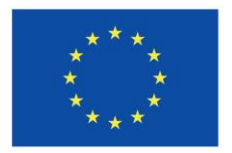

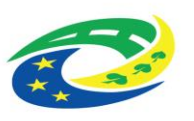

## **MINISTERSTVO** PRO MÍSTNÍ

#### **I. Smluvní strany**

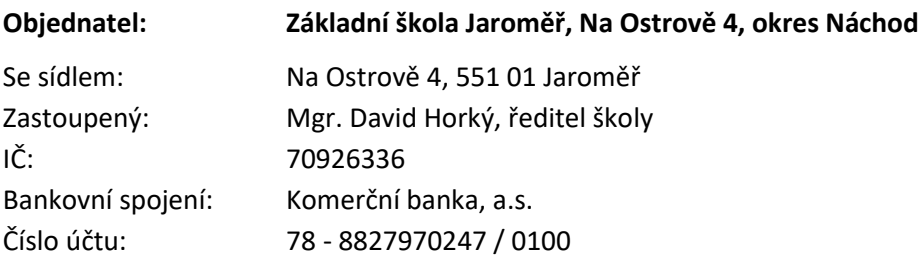

na straně jedné (dále jen **"objednatel"**)

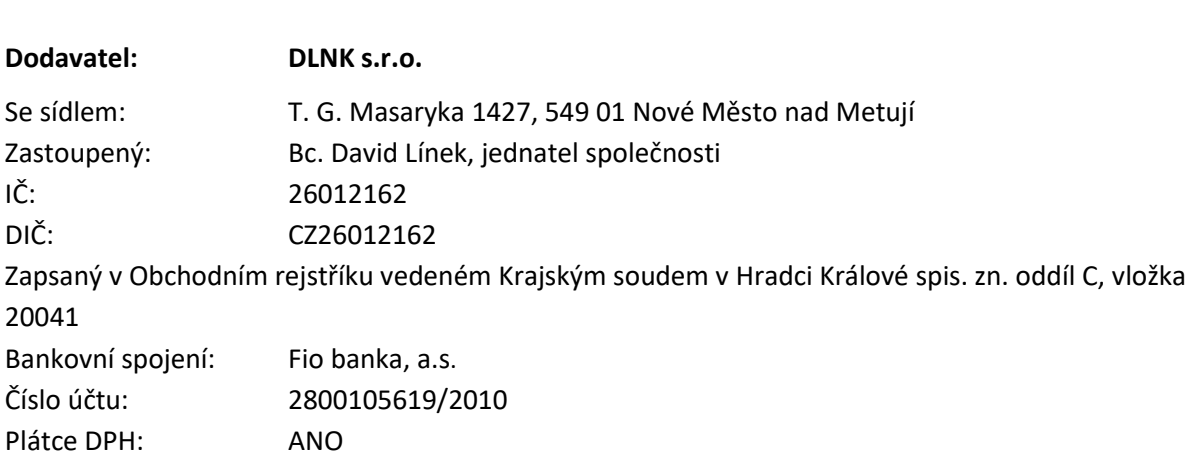

a

na straně druhé (dále jen **"dodavatel"**)

uzavírají níže uvedeného dne, měsíce a roku podle příslušných ustanovení zákona č. 89/2012 Sb., občanský zákoník, ve znění pozdějších předpisů (dále jen "občanský zákoník"), zejména § 2085 a násl. a § 2586 a násl. občanského zákoníku, tuto

#### **Smlouvu o dodávce hardware a software a poskytnutí souvisejících služeb**

(dále jen "smlouva")

#### **II. Preambule**

1. Touto smlouvou bude realizována část projektu objednatele s názvem "Modernizace odborných učeben - Základní škola Jaroměř, Na Ostrově 4, okres Náchod", reg. č. CZ.06.04.01/00/22\_111/0001615 (dále jen "Projekt"), spolufinancovaného ze strukturálních fondů EU prostřednictvím Integrovaného regionálního operačního programu 2021-2027, 111. výzva IROP – ZÁKLADNÍ ŠKOLY II. – SC 4.1 (MRR).

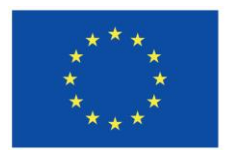

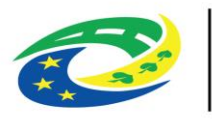

## **IISTERSTVO PRO MÍSTNÍ**

- 2. Podmínky čerpání dotace upravují Obecná pravidla pro žadatele a příjemce podpory v Integrovaném regionálním operačním programu, aktuálně účinná verze dostupná na: https://irop.mmr.cz/cs/irop-2021-2027/dokumenty (dále jen "Dotační pravidla").
- 3. Dodavatel byl objednatelem výslovně upozorněn na to, že pro čerpání dotace objednatelem k úhradě kupní ceny dle této smlouvy je nutné splnit zejména následující povinnosti:
	- a) dodržet způsob fakturace sjednaný touto smlouvou,
	- b) dodržet sjednaný termín předání a převzetí zboží.
- 4. Dodavatel prohlašuje, že se s Dotačními pravidly před podpisem této smlouvy seznámil. Dodavatel se zavazuje dodat zboží a postupovat při plnění této smlouvy tak, aby objednatel Dotační pravidla mohl dodržet. Dodavatel bere na vědomí, že nedodržení jakékoli z výše uvedených povinností může ohrozit a/nebo znemožnit čerpání dotace objednatelem a/nebo objednatel bude povinen již poskytnutou dotaci či její část vrátit a dále zaplatit sankce v podobě úroku z prodlení či jiné sankce, a to i nad rámec části kupní ceny dle této smlouvy hrazené z dotace.
- 5. Pokud dojde pro porušení jakékoli z povinností dodavatele sjednaných touto smlouvou z důvodu přičitatelného dodavateli k některému z důsledků popsaných v předchozí větě, zavazuje se dodavatel uhradit objednateli veškeré újmy, zejména zaplatit neposkytnutou dotaci, její část či vrácenou dotaci či její část a náklady vynaložené na projektového manažera, které objednateli v důsledku porušení povinností dodavatele vzniknou.
- 6. Tato smlouva se uzavírá na základě výsledku zadávacího řízení na dodavatele pro podlimitní veřejnou zakázku na dodávky s názvem: "Dodávka infrastruktury vnitřní konektivity a IKT didaktických pomůcek - Základní škola Jaroměř, Na Ostrově 4, okres Náchod", konkrétně pro její 1. část: "Dodávka HW a SW prvků vnitřní konektivity vč. síťových prvků" (dále jen "veřejná zakázka"), zadávanou ve zjednodušeném podlimitním řízení dle § 53 zákona č. 134/2016 Sb., o zadávání veřejných zakázek, v platném znění (dále jen "ZZVZ").
- 7. Dodavatel prohlašuje, že je přímo či prostřednictvím svých poddodavatelů držitelem všech potřebných oprávnění k realizaci předmětu veřejné zakázky a že disponuje vybavením, zkušenostmi a schopnostmi potřebnými k včasné a řádné realizaci předmětu této smlouvy.
- 8. Dodavatel dále prohlašuje, že před podáním nabídky na plnění části veřejné zakázky realizované touto smlouvou prověřil, že požadavky objednatele a předložené podklady týkající se předmětu smlouvy nemají zjevné vady a nedostatky, neobsahují nevhodná řešení, materiály a technologie, a že předmět smlouvy dle čl. III. této smlouvy lze realizovat za smluvní cenu uvedenou v článku IV. této smlouvy.
- 9. Dodavatel rovněž prohlašuje, že se před uzavřením této smlouvy v plném rozsahu seznámil s místními podmínkami v místě plnění, zejména se stávajícím rozmístěním elektrorozvodů a datových rozvodů pro napojení dodávaných zařízení v budově, že toto rozmístění shledává pro plnění této smlouvy zcela vyhovujícím a že jsou mu známy veškeré technické, kvalitativní a jiné podmínky nezbytné k plnění této smlouvy.

#### **III. Předmět smlouvy**

1. Za účelem dosažení účelu uvedeného v čl. II. této smlouvy se dodavatel toto smlouvou zavazuje poskytnout objednateli následující plnění:

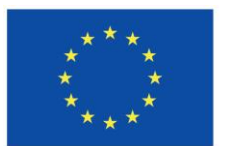

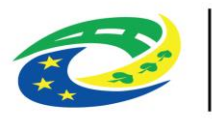

## **MINISTERSTVO PRO MÍSTNÍ**

- 1.1 Dodávku hardware (dále také jen "HW") a software (dále také jen "SW") specifikovaného v Příloze č. 1 této smlouvy (dále společně také jen "Zařízení") a veškerého potřebného příslušenství k Zařízení, včetně převodu vlastnického práva k Zařízení a k jeho příslušenství, poskytnutí licencí k dodanému Zařízení ve smyslu čl. XII. této smlouvy a zajištění veškerých atestů, certifikátů a prohlášení o shodě k Zařízení a jeho příslušenství;
- 2. Zařízení dle Přílohy č. 1 této smlouvy tvoří:
	- **Dodávka HW a SW prvků vnitřní konektivity vč. síťových prvků:**
		- o server,
		- o serverové licence,
		- o diskové pole,
		- o síťové přepínače (switche),
		- o síťové uložiště,
		- o bezdrátový přístupový bod,
		- o kabeláž a další nezbytně nutné prvky,

společně s následujícími souvisejícími a nedílnými plněními:

- 2.1 provedení instalace, implementace a konfigurace Zařízení v místě plnění, jeho testování a ověření správné funkce, případně jeho seřízení a provedení dalších úkonů nutných pro to, aby Zařízení mohlo plnit sjednaný či obvyklý účel, a uvedení Zařízení do plného provozu, a to vše v rozsahu uvedeném v Příloze č. 1 této smlouvy;
- 2.2 dodání technické dokumentace, zejména návodů k obsluze a údržbě v anglickém jazyce, v rozsahu a provedení, které umožní bezproblémovou obsluhu Zařízení a uvedení do provozu, trvalý provoz a jeho údržbu, dodání dokumentace specifikované v Příloze č. 1 této Smlouvy a dodání provozní dokumentace odpovídající požadavkům vyhlášky č. 529/2006 Sb., ve znění pozdějších předpisů (§11 – Požadavky na obsah provozní dokumentace), vše v elektronické podobě;
- 2.3 zaškolení 1 zaměstnance objednatele v obsluze a údržbě Zařízení v rozsahu 8 hodin na dodaném Zařízení v místě plnění;
- 2.4 poskytnutí dalších shora výslovně nespecifikovaných dodávek a činností, které jsou však nezbytné pro řádnou a úplnou realizaci ostatních shora uvedených plnění.
- 3. Objednatel se touto smlouvou zavazuje zaplatit dodavateli za řádně dodané Zařízení cenu sjednanou níže v této smlouvě.
- 4. Veškeré dodané Zařízení musí splňovat veškeré požadavky a parametry a mít vlastnosti uvedené v Příloze č. 1. této smlouvy. Veškeré dodané Zařízení musí být nové, nerepasované a vyhovující všem platným právním předpisům a normám ČR a EU, tj. zejména bezpečnostním, technickým, kvalitativním, zdravotním apod., pro předmětné Zařízení. HW musí být v prvotřídní kvalitě. Dodavatel zaručuje objednateli, že Zařízení pochází z české distribuce a že je tak v ČR dostupný autorizovaný servis Zařízení. V rámci Zařízení dodaná dokumentace musí být zpracována v dostatečné podrobnosti odpovídající jejímu účelu. Konfigurace SW bude provedena v souladu s požadavky objednatele sdělenými dodavateli při plnění smlouvy.
- 5. Dodavatel prohlašuje, že veškeré podle této smlouvy dodané Zařízení bude prosté právních vad a zavazuje se odškodnit v plné výši objednatele v případě, že třetí osoba úspěšně uplatní jakýkoli

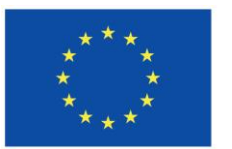

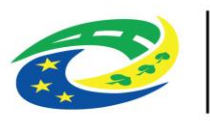

## **PRO MÍSTNÍ**

nárok plynoucí z právní vady Zařízení. V případě, že by nárok třetí osoby vzniklý v souvislosti s plněním dodavatele podle této smlouvy, bez ohledu na jeho oprávněnost, vedl k dočasnému či trvalému soudnímu zákazu či omezení užívání Zařízení či jeho části, zavazuje se dodavatel zajistit náhradní řešení a minimalizovat dopady takovéto situace, a to bez dopadu na cenu sjednanou podle této smlouvy, přičemž současně nebudou dotčeny ani nároky objednatele na náhradu škody.

6. Objednatel si vyhrazuje právo požadovat po dodavateli změnu rozsahu, provedení a technických parametrů Zařízení, je-li to nutné k řádnému dosažení účelu sledovaného tou smlouvou, a dodavatel je povinen na takovou změnu přistoupit. Jakékoliv takové změny Zařízení lze realizovat na základě písemného dodatku k této smlouvě uzavřeného v souladu se ZZVZ, v němž bude zejména sjednán rozsah změn Zařízení a jejich případný dopad na cenu sjednanou v této smlouvě a na dobu plnění.

#### **IV. Cena**

- 1. Smluvní strany sjednávají v souladu se zákonem č. 526/1990 Sb., o cenách, v platném znění, cenu za poskytnutí Zařízení dle čl. III. této smlouvy takto:
	- Cena celkem bez DPH: **3.561.026,00 Kč**
	- DPH: **747.815,46 Kč**
	- Cena celkem včetně DPH: **4.308.841,46 Kč**
	- **Slovy: čtyřimilionytřistaosmtisícosmsetčtyřicetjednakorunčeskýchčtyřicetšesthaléřůkorunčeských**
- 2. Celková cena dle odst. 1 je položkově rozepsána v Příloze č. 2 této smlouvy.
- 3. Cena sjednaná v odst. 1 je konečná, nepřekročitelná a neměnná.
- 4. Cena zahrnuje veškeré náklady dodavatele nezbytné pro řádné a včasné splnění celého předmětu této smlouvy za podmínek v ní sjednaných. Cena obsahuje zejména náklady na pořízení Zařízení, náklady na dopravu Zařízení do místa plnění včetně případných nákladů na manipulační mechanismy, náklady na pojištění Zařízení, ostrahu Zařízení do jeho předání a převzetí, daně, poplatky a cla spojená s dodávkou Zařízení, náklady na dokumentaci, náklady na likvidaci odpadů vzniklých při dodávce Zařízení, náklady na instalaci a implementaci Zařízení v místě plnění, náklady na zaškolení zaměstnanců objednatele, odměnu za poskytnuté licence apod. Sjednanou cenu lze měnit pouze za podmínek stanovených v odst. 6 čl. III této smlouvy.
- 5. Dodavatel jako plátce DPH připočítává k ceně bez DPH daň z přidané hodnoty ve výši 21 %. Pokud dojde ke změně sazby DPH v době uskutečnění zdanitelného plnění, je dodavatel oprávněn účtovat DPH v procentní sazbě odpovídající zákonné úpravě účinné k datu uskutečnění zdanitelného plnění. V případě takové změny DPH není třeba uzavírat dodatek ke smlouvě, postačuje písemné oznámení dodavatele o takové změně.

#### **V. Platební podmínky**

1. Objednatel neposkytuje zálohy.

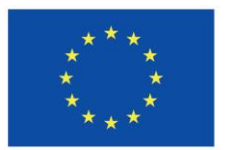

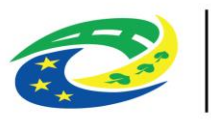

## **PRO MÍSTNÍ**

- 2. Cena za dodání Zařízení bude objednatelem dodavateli uhrazena na základě faktury dodavatele vystavené dodavatelem po předání Zařízení a podpisu předávacího protokolu oběma smluvními stranami, se splatností minimálně 30 dnů ode dne doručení faktury objednateli.
- 3. Faktura musí obsahovat všechny stanovené náležitosti daňového dokladu požadované zákonem č. 235/2004 Sb., ve znění pozdějších předpisů. Faktura musí dále obsahovat název veřejné zakázky, na základě které byla uzavřena tato smlouva, a dále informaci, že se jedná o projekt IROP a číslo tohoto projektu:
	- **Projekt "Modernizace odborných učeben Základní škola Jaroměř, Na Ostrově 4, okres Náchod",**
	- **reg. č.: CZ.06.04.01/00/22\_111/0001615.**
- 4. Objednatel je oprávněn vrátit bez zbytečného odkladu od obdržení bez zaplacení fakturu, pokud neobsahuje zákonné nebo smluvené náležitosti s tím, že musí uvést důvod vrácení. Dodavatel je poté povinen podle povahy nesprávnosti daňového dokladu jej opravit nebo nově vyhotovit a zaslat objednateli. Při oprávněném vrácení daňového dokladu přestává běžet původní lhůta splatnosti a ode dne doručení opraveného nebo nově vyhotoveného daňového dokladu běží lhůta nová.

#### **VI. Doba a místo plnění**

- 1. Dodavatel je povinen poskytnout Objednateli Plnění dle čl. III. této Smlouvy nejpozději do **28** kalendářních dní ode dne podpisu této Smlouvy.
- 2. Místem plnění této smlouvy jsou prostory objednatele v Jaroměři, zejména budova školy na adrese: Na Ostrově 4, 551 01 Jaroměř.

#### **VII. Další práva a povinnosti smluvních stran**

- 1. Zahájení plnění smlouvy je dodavatel povinen písemně oznámit zástupci objednatele pro plnění této smlouvy alespoň dva pracovní dny předem. Počínaje řádně oznámeným dnem zahájení prací objednatel umožní dodavateli přístup do prostor místa plnění, a to v rozsahu a za podmínek stanovených dále v této smlouvě. Objednatel umožní dodavateli plnění smlouvy i prostřednictvím vzdáleného přístupu.
- 2. Dodavatel je oprávněn vykonávat jakoukoliv činnost dle této smlouvy v místě plnění pouze v době školního vyučování na Základní škole Jaroměř, Na Ostrově 4, okres Náchod, případně v době hlavních prázdnin v pracovní době od 8:00 hod. do 16:00 hodin. Plnění smlouvy formou vzdáleného přístupu je dodavatel oprávněn realizovat kdykoliv.
- 3. Dodavatel respektuje skutečnost, že plnění smlouvy bude případně prováděno i během školního vyučování a zavazuje se, že této skutečnosti přizpůsobí svou činnost.
- 4. Veškeré odborné práce musí vykonávat pracovníci dodavatele mající příslušnou kvalifikaci a odbornou způsobilost. Kvalifikaci a odbornou způsobilost svých pracovníků je dodavatel povinen objednateli na jeho výzvu prokázat.
- 5. Dodavatel je povinen při realizaci díla dodržovat veškeré technické normy a bezpečnostní, hygienické, požární a další platné obecně závazné právní předpisy, které se týkají jeho činnosti.
- 6. Dodavatel v plné míře zodpovídá za bezpečnost a ochranu zdraví všech pracovníků dodavatele a

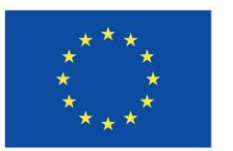

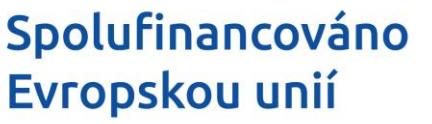

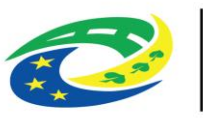

## **IISTERSTVO PRO MÍSTNÍ**

pracovníků svých poddodavatelů v místě provádění díla a zabezpečí jejich vybavení ochrannými pracovními pomůckami.

- 7. Za škodu vzniklou při plnění této smlouvy dodavatel odpovídá podle obecně závazných právních předpisů. Dodavatel se zavazuje k vyvinutí maximálního úsilí k předcházení škodám a k minimalizaci vzniklých škod.
- 8. Dodavatel je povinen být po celou dobu plnění této smlouvy pojištěn na odpovědnost za škodu způsobenou dodavatelem třetí osobě na částku v minimální výši 4.000.000 Kč. Zánik pojištění nebo snížení jeho výše plnění pod uvedenou hranici v průběhu plnění smlouvy bude posuzováno jako podstatné porušení smlouvy dodavatelem. Dodavatel je povinen předložit na vyžádání pojistnou smlouvu k nahlédnutí. Náklady na pojištění odpovědnosti jsou zahrnuty v ceně dohodnuté v této smlouvě.
- 9. Objednatel je oprávněn prostřednictvím svého zástupce pro plnění této smlouvy, případně prostřednictvím objednatelem zmocněných třetích osob, provádět průběžnou kontrolu plnění této smlouvy dodavatelem, má právo sledovat a vyjadřovat se k plnění této smlouvy, kontrolovat průběh a kvalitu prováděných prací. Dodavatel je povinen objednateli dle jeho požadavků tuto kontrolu v plném rozsahu umožnit a poskytnout mu za tímto účelem potřebnou součinnost. O výsledku kontroly bude, pokud o to některá smluvní strana požádá, sepsán protokol, v němž budou uvedeny zjištěné nedostatky a stanoveny termíny k jejich odstranění.
- 10. Objednatel si rovněž vyhrazuje právo, aby u všech činností prováděných dodavatelem či jeho poddodavatelem v prostorách školy byl přítomen zástupce objednatele pro plnění této smlouvy a aby byl průběžně seznamován s prováděnými úkony instalace a konfigurace. Dodavatel je povinen provádění prací v prostorách školy oznámit zástupci objednatele pro plnění této smlouvy s dostatečným předstihem, tj. s minimálním předstihem 3 pracovních dní, a to písemnou formou kontaktní osobě objednatele, uvedené v č. XIV, odst. 1.
- 11. Vždy po skončení prací v příslušném dni je dodavatel povinen odstranit veškerý odpad z dotčených prostor, uvést je do stavu způsobilého pro obvyklé užívání a předat prostory zástupci objednatele pro plnění této smlouvy.
- 12. Dodavatel je povinen oznámit zástupci objednatele pro plnění této smlouvy vždy alespoň den předem, že nebude v následujícím kalendářním dni vykonávat u objednatele práce na plnění této smlouvy, a tedy ani požadovat přístup do příslušných prostor.
- 13. Dodavatel je povinen udržovat pořádek v dotčených prostorách.
- 14. Dodavatel si zajišťuje ochranu všech svých věcí (nástroje, materiál apod.) v místě plnění po dobu plnění. Za jejich poškození či ztrátu objednatel neodpovídá.
- 15. Objednatel je oprávněn přikázat Dodavateli přerušení plnění této smlouvy na nezbytně nutnou dobu a v nezbytném rozsahu, zejména jestliže:
	- a) pracovníci dodavatele při práci poruší platné technické a bezpečnostní normy a předpisy,
	- b) by vadný postup dodavatele nepochybně vedl k podstatnému porušení smlouvy,
	- c) je ohrožena bezpečnost, život nebo zdraví pracovníků nebo hrozí-li jiné hospodářské škody.

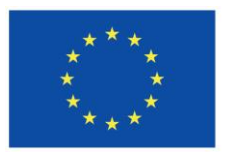

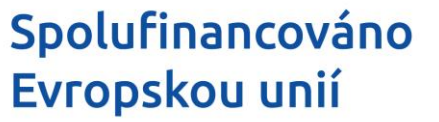

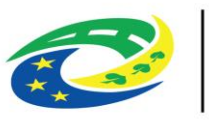

## **IISTERSTVO PRO MÍSTNÍ**

- 16. Přerušení plnění smlouvy objednatelem z výše uvedených důvodů nestaví běh smluvních lhůt tímto přerušením dotčených a nezakládá nárok dodavatele na úhradu vícenákladů vyvolaných přerušením.
- 17. Dodavatel je oprávněn pokračovat v plnění smlouvy až po pominutí důvodů, které byly příčinou zastavení prací.
- 18. Dodavatel je povinen vyklidit všechny své věci z místa plnění nejpozději ke dni předání Zařízení.
- 19. Dodavatel se zavazuje splnit tuto smlouvu sám, nebo s využitím poddodavatelů. Prostřednictvím poddodavatelů je přitom dodavatel oprávněn realizovat pouze ty části předmětu smlouvy, u kterých to objednatel výslovně připustil v zadávací dokumentaci veřejné zakázky realizované touto smlouvou. Jakákoliv dodatečná změna osoby poddodavatele nebo rozsahu plnění svěřeného poddodavateli musí být předem písemně schválena objednatelem, ledaže by plnění původně svěřené poddodavateli realizoval dodavatel sám. Objednatel není oprávněn změnu poddodavatele bezdůvodně odmítnout. Smluvní strany výslovně uvádějí, že odpovědnost při plnění této smlouvy prostřednictvím jakékoliv třetí osoby dle tohoto odstavce má dodavatel, jako by smlouvu plnil sám.
- 20. Dodavatel je povinen před instalací jakéhokoliv HW specifikovaného v Příloze č. 1 této smlouvy doložit zástupci objednatele pro plnění této smlouvy splnění objednatelem stanovených parametrů tohoto HW.

#### **VIII. Předání a převzetí Plnění**

- 1. Dodavatel je povinen písemně oznámit objednateli nejpozději 3 pracovní dny předem, kdy bude plnění připraveno k předání objednateli. Objednatel je pak povinen v dodavatelem uvedeném termínu zahájit přejímací řízení a řádně v něm pokračovat. Dodavatel je povinen připravit a doložit u přejímacího řízení:
	- a) písemné prohlášení dodavatele o tom, že dodané Zařízení je v souladu s požadavky objednatele, všemi příslušnými právními předpisy, normami a standardy,
	- b) identifikační údaje (technická specifikace) o Zařízení, úplný výčet všech přebíraných a předávaných hardwarových a softwarových komponent včetně jejich výrobních a licenčních čísel,
	- c) veškeré revizní zprávy, atesty, protokoly zkušební a revizní, které je dodavatel povinen obstarat dle platných norem ČR a nařízení,
	- d) veškerou sjednanou dokumentaci.
- 2. Bez těchto dokladů a nosičů nelze považovat Zařízení za dokončené a schopné předání.
- 3. V rámci přejímacího řízení je dodavatel povinen objednateli v požadovaném rozsahu předvést, že Zařízení je plně funkční a ve stavu způsobilém k užívání k obvyklému účelu a že splňuje veškeré požadavky objednatele stanovené touto smlouvou a jejími přílohami. Pokud dodavatel odmítne Zařízení objednateli předvést, je objednatel oprávněn odmítnout jeho převzetí.
- 4. Objednatel si vyhrazuje právo na vlastní vyzkoušení Zařízení před jeho převzetím, a to v délce max. 5 pracovních dnů ode dne, kdy mu bude dodavatelem úspěšně předvedeno.
- 5. O průběhu přejímacího řízení pořídí objednatel zápis o předání a převzetí Zařízení, ve kterém mimo jiné uvede, zda Zařízení přejímá či nikoli, a soupis případných vad a nedodělků, pokud je Zařízení obsahuje, s dohodnutým termínem jejich odstranění. Pokud objednatel odmítá Zařízení převzít, je

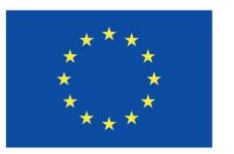

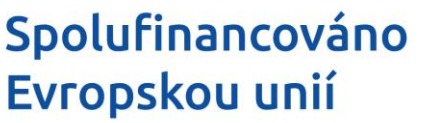

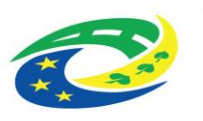

povinen uvést do zápisu svoje důvody.

- 6. Zařízení se považuje za předané dnem podpisu zápisu o jeho předání a převzetí poslední ze smluvních stran.
- 7. Objednatel je oprávněn, nikoliv však povinen, převzít i Zařízení, které vykazuje drobné vady a nedodělky nebránící jeho užívání. V tom případě je dodavatel povinen odstranit tyto vady a nedodělky v termínu uvedeném v zápise o předání a převzetí Zařízení.
- 8. Vlastnické právo k Zařízení a dalším věcem, které jsou jeho součástí plnění, a nebezpečí škody na Zařízení přechází na objednatele okamžikem převzetí Zařízení objednatelem. Do té doby nese nebezpečí škody na Zařízení dodavatel.

#### **IX. Práva z vadného plnění, záruka za jakost, mimozáruční servis**

- 1. Zařízení má vady, jestliže jeho provedení neodpovídá této smlouvě či má právní vady.
- 2. Dodavatel odpovídá za to, že Zařízení bude provedeno plně v souladu s touto smlouvou a jejími přílohami, bude mít veškeré vlastnosti a parametry stanovené touto smlouvou a jejími přílohami a vlastnosti deklarované výrobci Zařízení, jinak obvyklé vlastnosti.
- 3. Dodavatel odpovídá za vady, které má Zařízení v době jeho předání objednateli, a za vady Zařízení, které se vyskytnou v záruční době. Dodavatel odpovídá i za vady Zařízení, které se vyskytnou po uplynutí záruční doby, byly-li tyto vady způsobeny porušením jeho povinností či jde-li o vady, které jsou důsledkem skutečností, o kterých dodavatel v době předání Zařízení objednateli věděl nebo musel vědět.
- 4. Dodavatel neodpovídá za vady Zařízení, jestliže tyto vady byly způsobeny použitím věcí předaných mu ke zpracování objednatelem v případě, že dodavatel ani při vynaložení odborné péče nevhodnost těchto věcí nemohl zjistit nebo na ně upozornil a objednatel na jejich použití trval. Dodavatel rovněž neodpovídá za vady způsobené dodržením nevhodných pokynů daných mu objednatelem, jestliže dodavatel na nevhodnost těchto pokynů písemně upozornil a objednatel na jejich dodržení trval, nebo jestliže dodavatel tuto nevhodnost ani při vynaložení odborné péče nemohl zjistit. Dodavatel dále neodpovídá za vady díla v případech uvedených v ust. § 2116 občanského zákoníku. Dodavatel dále neodpovídá za vady Zařízení, byly-li způsobeny objednatelem či třetími osobami.
- 5. Dodavatel poskytuje ve smyslu ust. § 2113 občanského zákoníku objednateli na Zařízení záruku za jakost spočívající v tom, že Zařízení bude po záruční dobu způsobilé pro použití k obvyklému účelu a zachová si sjednané, jinak obvyklé vlastnosti a že pokud tomu tak nebude, uspokojí objednatele způsobem odpovídajícím objednatelem uplatněnému právu ze záruky za jakost plynoucímu objednateli z odst. 10 tohoto článku smlouvy. Záruční doba na Zařízení činí **36** měsíců.
- 6. V případě, že je v Příloze č. 1 této smlouvy u některých částí Zařízení uvedena záruční doba delší, platí pro příslušné části Zařízení tato delší záruční doba. Záruční doba počíná běžet ode dne převzetí Zařízení objednatelem.
- 7. Záruční doba vadné části Zařízení neběží po dobu od oznámení vady objednatelem do doby jejího odstranění. Pro ty části Zařízení, které byly v důsledku oprávněné reklamace objednatele

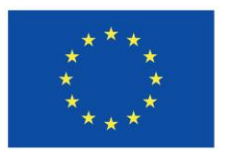

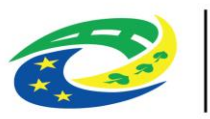

## **PRO MÍSTNÍ**

dodavatelem opraveny či vyměněny, běží záruční lhůta opětovně od počátku ode dne provedení opravy či výměny, nejdéle však do doby uplynutí 12 měsíců po uplynutí záruky na celé Zařízení.

- 8. Vadu Zařízení objednatel písemně oznámí (vytkne) dodavateli. Za písemné oznámení vady se považuje i oznámení zaslané emailem na emailovou adresu dodavatele: [servis@dlnk.cz](mailto:servis@dlnk.cz) či oznámení zaslané do datové schránky dodavatele: ID: wy9y9xj V pochybnostech se oznámení vady zaslané objednatelem emailem má za doručené dodavateli dnem a hodinou odeslání emailové zprávy s tímto obsahem, oznámení odeslané doporučenou poštou třetím dnem od data razítka poštovního úřadu na podacím lístku. Oznámení vady zaslané objednatelem do datové schránky dodavatele se má vždy za doručené okamžikem jeho dodání do datové schránky dodavatele.
- 9. Smluvní strany sjednávají, že zjevné vady Zařízení je objednatel oprávněn oznámit (vytknout) dodavateli nejpozději do 1 měsíce od předání díla objednateli, a že důsledky uváděné v § 2605 odst. 2 občanského zákoníku nastávají až v případě neoznámení zjevných vad v této době. Ostatní vady Zařízení lze oznámit nejpozději do posledního dne záruční doby, přičemž i oznámení vad odeslané objednatelem v poslední den záruční doby se považuje za včas uplatněné. V oznámení vady objednatel vadu popíše a uvede její kategorii ve smyslu odst. 9.8 tohoto článku smlouvy.
- 10. Smluvní strany se dohodly, že veškerá práva objednatele z veškerých vad Zařízení, tj. z vad, které má Zařízení při jeho převzetí objednatelem, i z vad, které se vyskytnou v záruční době, se řídí ust. § 2106 - § 2111 občanského zákoníku. Pokud objednatel požaduje odstranění oznámené vady a dodavatel vadu včas neodstraní, je objednatel, pokud neuplatní jiné právo z odpovědnosti dle předchozí věty, rovněž oprávněn nechat vadu odstranit jinou odborně způsobilou osobou na náklady dodavatele, a to bez dopadu na trvání záruky dle této smlouvy. Tyto náklady je dodavatel povinen objednateli uhradit na základě faktury objednatele, jejíž přílohou bude vyúčtování těchto nákladů, se splatností minimálně 21 dnů ode dne jejího doručení dodavateli.
- 11. V případě, že objednatel nesdělí při oznámení vady dodavateli, že uplatňuje jiné právo z odpovědnosti za vady, je dodavatel povinen oznámenou vadu odstranit. Dodavatel je povinen zahájit odstraňování oznámené vady a oznámenou vadu odstranit takto:
	- 11.1 vada kategorie A kritická, tj. vada, která zcela nebo podstatným způsobem znemožňuje využívání Zařízení nebo jeho části či způsobuje vážné provozní problémy Zařízení:
		- a) Zahájení odstraňování vady:
			- nejpozději do **1** pracovní hodiny od jejího oznámení dodavateli.
		- b) Odstranění vady:
			- nejpozději do 32 pracovních hodin od jejího oznámení dodavateli,
	- 11.2 vadu kategorie B závažná, tj. vadu, která znemožňuje užívání některé funkcionality Zařízení či způsobuje provozní problémy Zařízení, ale nebrání jejich provozu a nemá vliv na kvalitu výstupů:
		- a) Zahájení odstraňování vady:
			- nejpozději do 32 pracovních hodin od jejího oznámení dodavateli.
		- b) Odstranění vady:
			- nejpozději do 72 pracovních hodin od jejího oznámení dodavateli,
	- 11.3 vadu kategorie C nezávažná, tj. vadu, která není vadou kategorie A ani B:

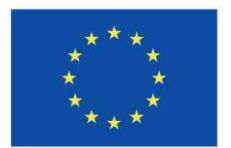

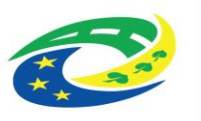

## **MINISTERSTVO PRO MÍSTNÍ**

- c) Zahájení odstraňování vady:
	- nejpozději do 64 pracovních hodin od jejího oznámení dodavateli.
- d) Odstranění vady:
	- nejpozději do 120 pracovních hodin od jejího oznámení dodavateli,
- 12. Pracovními hodinami ve smyslu odst. 11 se rozumí hodiny v pracovních dnech v době od 8.00 do 16.00 hodin.
- 13. Pokud dodavatel nestihne oznámenou vadu včas odstranit, je povinen objednateli tuto skutečnost bez odkladu oznámit a přijmout veškerá možná opatření k minimalizaci škod objednatele.
- 14. Veškeré náklady na odstranění oznámených vad Zařízení, za které dodavatel odpovídá, nese dodavatel.
- 15. Objednatel není povinen dopravovat jakékoliv části Zařízení k dodavateli za účelem odstranění oznámené vady. Dodavatel prověří oznámenou vadu u objednatele (osobně či prostřednictvím vzdáleného přístupu), a nelze-li vadu odstranit zásahem u objednatele, zajistí vlastním nákladem dopravu vadné části Plnění do místa servisního zásahu a poté zpět k objednateli.
- 16. Dodavatel je povinen ve stanovené době odstranit vady i v případě, kdy podle jeho názoru za ně neodpovídá. Náklady na odstranění v těchto sporných případech nese až do vyjasnění nebo do vyřešení rozporu dodavatel.
- 17. Dodavatel se zavazuje poskytovat objednateli minimálně po dobu trvání záruky dle této smlouvy i mimozáruční servis HW a SW Zařízení spočívající v odstraňování těch závad HW a SW Zařízení, za které dodavatel neodpovídá dle předchozích ustanovení tohoto článku smlouvy a v instalačních a konfiguračních službách. Mimozáruční servis bude poskytován na základě písemných objednávek objednatele doručovaných dodavateli emailem na emailovou adresu dodavatele: [servis@dlnk.cz,](mailto:servis@dlnk.cz) v cenách dle aktuálního ceníku servisních prací dodavatele a ve shodných dobách jako jsou stanoveny v odst. 11 tohoto článku smlouvy pro odstraňování jednotlivých kategorií vad, přičemž doba pro odstranění závady začíná běžet okamžikem doručení příslušné objednávky objednatele dodavateli. Dodavatel je povinen obdrženou řádnou objednávku objednatele obratem písemně akceptovat.

#### **X.Sankce**

- 1. V případě prodlení dodavatele s předáním Zařízení objednateli je dodavatel povinen zaplatit objednateli smluvní pokutu ve výši 1.000 Kč za každý i započatý den prodlení. V případě, že uvedené prodlení bude delší než 14 dnů, zvyšuje se tato smluvní pokuta počínaje 15. dnem prodlení na částku ve výši 3.000 Kč za každý i započatý den prodlení.
- 2. Pokud dodavatel neodstranil veškeré vady a nedodělky, s nimiž bylo Zařízení objednatelem převzato, v termínu uvedeném v zápisu o předání a převzetí Plnění, je povinen zaplatit objednateli smluvní pokutu ve výši 1.000 Kč za každý i započatý den prodlení den prodlení.
- 3. V případě prodlení dodavatele se zahájením odstraňování objednatelem oznámené vady kategorie "B" a "C" je dodavatel povinen zaplatit objednateli smluvní pokutu ve výši 250 Kč za každou i započatou pracovní hodinu prodlení.

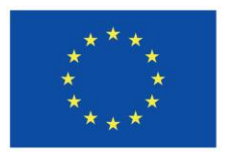

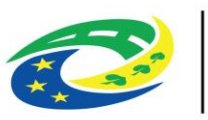

## **IISTERSTVO PRO MÍSTNÍ**

- 4. V případě prodlení dodavatele s odstraněním objednatelem oznámené vady kategorie "B" a "C" je dodavatel povinen zaplatit objednateli smluvní pokutu ve výši 500 Kč za každou i započatou pracovní hodinu prodlení.
- 5. V případě prodlení dodavatele se zahájením odstraňování objednatelem oznámené vady kategorie "A" je dodavatel povinen zaplatit objednateli smluvní pokutu ve výši 500 Kč za každou i započatou pracovní hodinu prodlení.
- 6. V případě prodlení dodavatele s odstraněním objednatelem oznámené vady kategorie "A" je dodavatel povinen zaplatit objednateli smluvní pokutu ve výši 1.000 Kč za každou i započatou pracovní hodinu prodlení.
- 7. V případě porušení jakékoliv z povinností dodavatele uvedených ve čl. XIII. této smlouvy je dodavatel povinen zaplatit objednateli smluvní pokutu ve výši 1.000 Kč za každý zjištěný případ porušení některé z těchto povinnosti.
- 8. V případě prodlení objednatele se zaplacením ceny za poskytnutí Zařízení je objednatel povinen zaplatit dodavateli úrok z prodlení ve výši 0,05 % z dlužné částky včetně DPH za každý i započatý den prodlení.
- 9. Sankce dle tohoto článku smlouvy budou uhrazeny na základě faktury vystavené ze sankce oprávněnou smluvní stranou. Splatnost této faktury je minimálně 30 dnů ode dne jejího doručení ze sankce povinné smluvní straně.
- 10. Zaplacením jakékoliv sankce podle tohoto článku smlouvy není dotčen ani limitován nárok ze sankce oprávněné smluvní strany na náhradu vzniklé újmy v její plné výši.
- 11. Smluvní strany prohlašují, že sjednaná výše smluvních pokut je přiměřená významu zajištěné právní povinnosti.

#### **XI. Odstoupení od smlouvy**

- 1. Od smlouvy může každá ze smluvních stran odstoupit v případě podstatného porušení smlouvy druhou smluvní stranou a v dalších případech výslovně stanovených touto smlouvou a občanským zákoníkem. Od smlouvy lze odstoupit písemným oznámením o odstoupení doručeným druhé smluvní straně.
- 2. Za podstatné porušení této smlouvy dodavatelem se považuje zejména:
	- a) opakované plnění této smlouvy v rozporu s ustanovením(i) této smlouvy a/nebo jinými závaznými dokumenty či předpisy;
	- b) nezahájí-li dodavatel práce na plnění této smlouvy v místě plnění nejpozději 14 dnů před termínem ukončení plnění sjednaným v čl. VI. této smlouvy;
	- c) neodstraní-li dodavatel v průběhu plnění této smlouvy vady zjištěné objednatelem, a to ani v dodatečné přiměřené lhůtě stanovené písemně objednatelem;
	- d) prodlení dodavatele s předáním Zařízení objednateli delší než 14 dnů.
- 3. Za podstatné porušení smlouvy objednatelem se považuje zejména:
	- a) opakované porušení povinnosti objednatele umožnit dodavateli užívání prostor místa plnění;

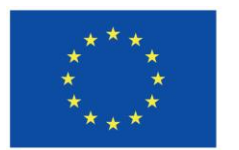

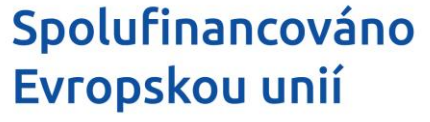

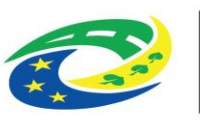

## **NISTERSTVO PRO MÍSTNÍ**

- b) prodlení objednatele s úplným zaplacením ceny dle této smlouvy delší než 30 dnů.
- 4. Objednatel je dále oprávněn od smlouvy odstoupit, bylo-li insolvenčním soudem pravomocně rozhodnuto o úpadku dodavatele či byl-li návrh na zahájení insolvenčního řízení zamítnut pro nedostatek majetku dodavatele či vstoupil-li dodavatel do likvidace nebo zanikl.
- 5. V případě odstoupení od smlouvy objednatelem dodavatel nejpozději do 30 dnů od doručení oznámení objednatele o odstoupení od smlouvy:
	- a) na své náklady odinstaluje a odveze z místa plnění veškeré již objednateli dodané části Zařízení,
	- b) vrátí objednateli cenu dle čl. IV. této smlouvy, byla-li již objednatelem dodavateli uhrazena.
- 6. Dodavatel nemá v případě odstoupení od smlouvy objednatelem vůči objednateli nárok na zaplacení jakékoliv části ceny dle čl. IV. této smlouvy či na úhradu jakýchkoliv nákladů vzniklých s dosavadním plněním této smlouvy.
- 7. Dodavatel nemá v případě odstoupení od smlouvy objednatelem vůči objednateli nárok na zaplacení jakékoliv části ceny dle čl. IV. této smlouvy či na úhradu jakýchkoliv nákladů vzniklých s dosavadním plněním této smlouvy.
- 8. Odstoupením od smlouvy nejsou dotčeny nároky na náhradu škody a na zaplacení smluvních pokut dle této smlouvy. Odstoupením od smlouvy nejsou dotčena ustanovení týkající se ochrany důvěrných informací, osobních údajů a utajovaných skutečností ani ustanovení odst. 5 čl. II. této smlouvy.

#### **XII. Licence**

- 1. Vzhledem k tomu, že v rámci plnění této smlouvy budou dodavatelem dodány části Zařízení, která jsou autorskými díly ve smyslu zákona č. 121/2000 Sb., o právu autorském, o právech souvisejících s právem autorským a o změně některých zákonů (autorský zákon), ve znění pozdějších předpisů (dále jen "autorský zákon"), dodavatel k těmto částem Zařízení objednateli poskytuje, postupuje či zajistí (dále také společně jen "poskytování") licence za podmínek sjednaných dále v tomto článku smlouvy.
- 2. Dodavatel touto Smlouvou poskytuje objednateli licenci ke všem autorským dílům dodaným objednateli v rámci plnění této smlouvy, přičemž účinnost těchto licencí nastává okamžikem převzetí Zařízení objednatelem. Do té doby je objednatel příslušná autorská díla oprávněn užívat v rozsahu a způsobem nezbytným k provedení kontroly Zařízení před jeho převzetím a k jeho přejímce.
- 3. Licence k autorským dílům je poskytována jako neomezená nevýhradní. Objednatel je na základě dodavatelem poskytnutých licencí oprávněn příslušná autorská díla užívat k účelům plynoucím z této smlouvy a k veškeré své činnosti na úseku státní správy a samosprávy, a to všemi v úvahu přicházejícími způsoby užití nezbytnými k dosažení účelu užití, v množstevním rozsahu definovaném Přílohou č. 1 této smlouvy, a není-li v Příloze č. 1 množstevní rozsah uveden, bez množstevního omezení, v územním rozsahu pro Českou republiku, bez časového omezení (tj. po dobu trvání majetkových práv autora k autorskému dílu). Objednatel není povinen licenci využít, a to ani zčásti.

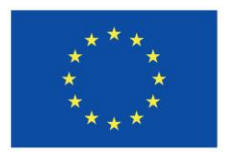

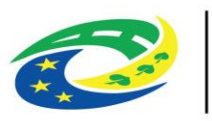

## **MINISTERSTVO PRO MÍSTNÍ**

- 4. V případě, že v rámci plnění této smlouvy dodá dodavatel objednateli autorské dílo třetí osoby, na které se vztahuje licenční ujednání jeho výrobce, platí toto licenční ujednání výrobce. Toto licenční ujednání však musí zajišťovat objednateli právo užívat příslušné autorské dílo minimálně v rozsahu stanoveném v odst. 12.3 této smlouvy. Dodavatel je povinen zajistit možnost užití těchto autorských děl objednatelem a vypořádat z toho plynoucí nároky třetích osob.
- 5. Odměna za poskytnutí licence k autorským dílům dodaným v rámci Zařízení je zahrnuta v ceně za poskytnutí Zařízení.
- 6. Dodavatel se zavazuje odškodnit v plné výši objednatele v případě, že třetí osoba úspěšně uplatní vůči objednateli jakýkoliv autorskoprávní nárok plynoucí z právní vady poskytnutého plnění. V případě, že by nárok třetí osoby vzniklý v souvislosti s plněním Dodavatele podle této Smlouvy, bez ohledu na jeho oprávněnost, vedl k dočasnému či trvalému soudnímu zákazu či omezení užívání výstupů plnění či jeho části, zavazuje se dodavatel zajistit náhradní řešení a minimalizovat dopady takovéto situace, a to bez dopadu na cenu Zařízení sjednanou v této smlouvě, přičemž současně nebudou dotčeny ani nároky objednatele na náhradu újmy.

#### **XIII. Ochrana důvěrných informací, osobních údajů a utajovaných skutečností**

- 1. Obě strany jsou povinny zajistit utajení důvěrných informací získaných při plnění této smlouvy způsobem obvyklým pro utajování takových informací, není-li výslovně sjednáno jinak. Tato povinnost platí bez ohledu na ukončení účinnosti této smlouvy. Obě strany jsou povinny zajistit utajení důvěrných informací i u svých zaměstnanců, zástupců, jakož i jiných spolupracujících třetích stran a poddodavatelů, pokud jim takové informace byly poskytnuty.
- 2. Právo užívat, poskytovat a zpřístupnit důvěrné informace mají obě strany pouze v rozsahu a za podmínek nezbytných pro řádné uplatnění a splnění práv a povinností vyplývajících z této smlouvy a pro plnění zákonných povinností smluvních stran. K ostatnímu nakládání s důvěrnými informacemi je třeba předchozí výslovný souhlas druhé smluvní strany.
- 3. Za důvěrné informace se bez ohledu na formu jejich zachycení považují veškeré informace, které nebyly dotčenou stranou označeny jako veřejné, které se týkají dotčené strany nebo jí zajišťovaných činností anebo informace, s nimiž je pro nakládání stanoven právními předpisy zvláštní režim utajení (zejména obchodní tajemství, bankovní tajemství, služební tajemství). Dále se považují za důvěrné informace takové informace, které jsou jako důvěrné výslovně dotčenou stranou označeny.
- 4. Za důvěrné informace se v žádném případě nepovažují informace, které se staly veřejně přístupnými, pokud se tak nestalo porušením povinnosti jejich ochrany, dále informace získané na základě postupu nezávislého na této smlouvě nebo druhé straně, pokud je některá ze stran schopna tuto skutečnost doložit, a konečně informace poskytnuté třetí osobou, která takové informace nezískala porušením povinnosti jejich ochrany.
- 5. Dodavatel se výslovně zavazuje chránit a zachovávat mlčenlivost o všech datech získaných nebo přístupných v informačním systému objednatele nebo i jinak, zejména o osobních údajích (ve smyslu NAŘÍZENÍ EVROPSKÉHO PARLAMENTU A RADY (EU) 2016/679 ze dne 27. dubna 2016 o ochraně fyzických osob v souvislosti se zpracováním osobních údajů a o volném pohybu těchto údajů a o zrušení směrnice 95/46/ES (obecné nařízení o ochraně osobních údajů)) a utajovaných skutečnostech podle zákona č. 412/2005 Sb., o ochraně utajovaných informací a o bezpečnostní způsobilosti a o bezpečnostních opatřeních, jejichž zveřejnění by ohrozilo zabezpečení osobních

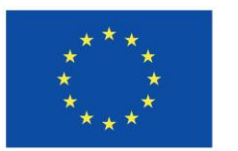

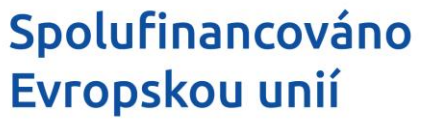

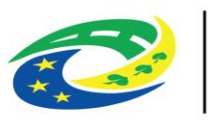

údajů a utajovaných skutečností. Dodavatel se zavazuje takové informace nezneužít ve svůj prospěch nebo ve prospěch jiného.

- 6. Dodavatel odpovídá za plnění shora uvedených povinností všemi osobami, jimiž zajišťuje plnění této smlouvy.
- 7. Dodavatel předem zaváže mlčenlivostí všechny své pracovníky i další osoby, u kterých lze předpokládat, že mohou v souvislosti s plněním dodavatele podle této smlouvy přijít do styku s důvěrnými informacemi a osobními údaji vedenými objednatelem. Povinnost mlčenlivosti trvá i po ukončení platnosti této smlouvy.

#### **XIV. Zástupci smluvních stran**

- 1. Zástupci smluvních stran pro plnění této smlouvy, včetně předání a převzetí Plnění, jsou:
	- a) na straně objednatele:
		- Mgr. David Horký, ředitel školy, tel.: +420 , e-mail:
	- b) na straně dodavatele
		- , obchodní zástupce, tel.: +420 , e-mail:
- 2. Případné změny v osobách zástupců si smluvní strany sdělí bez zbytečného odkladu.

#### **XV. Závěrečná ustanovení**

- 1. Dodavatel si je vědom, že je ve smyslu ustanovení § 2 písm. e) zákona č. 320/2001 Sb., o finanční kontrole ve veřejné správě a o změně některých zákonů (zákon o finanční kontrole), ve znění pozdějších předpisů, povinen spolupůsobit při výkonu finanční kontroly.
- 2. Dodavatel je povinen minimálně do konce roku (tj. do 31.12.) 2035 poskytovat požadované informace a dokumentaci související s realizací projektu zaměstnancům nebo zmocněncům pověřených orgánů (CRR, MMR ČR, MF ČR, Evropské komise, Evropského účetního dvora, Nejvyššího kontrolního úřadu, příslušného orgánu finanční správy a dalších oprávněných orgánů státní správy) a je povinen vytvořit výše uvedeným osobám podmínky k provedení kontroly vztahující se k realizaci projektu a poskytnout jim při provádění kontroly součinnost.
- 3. Zástupci obou smluvních stran prohlašují, že jsou za smluvní strany oprávněni tuto smlouvu platně podepsat.
- 4. Tato smlouva je uzavřena podle práva České republiky. Ve věcech výslovně neupravených touto smlouvou se smluvní vztah řídí zákonem č. 89/2012 Sb., občanský zákoník, v platném znění. Veškeré spory vyplývající z této smlouvy nebo s touto smlouvou související budou řešeny u soudu v České republice.
- 5. Změny a doplňky této smlouvy je možno činit pouze písemně formou dodatků k této smlouvě, podepsaných oběma smluvními stranami.
- 6. Tato smlouva nabývá platnosti dnem jejího podpisu oběma smluvními stranami a účinnosti dnem jejího uveřejnění v registru smluv dle zákona č. 340/2015 Sb., o zvláštních podmínkách účinnosti některých smluv, uveřejňování těchto smluv a o registru smluv (zákon o registru smluv). Smluvní strany výslovně souhlasí s uveřejněním této smlouvy v registru smluv a dohodly se, že smlouvu v

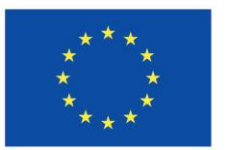

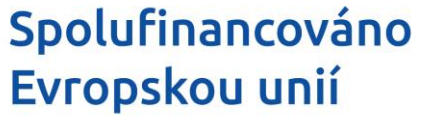

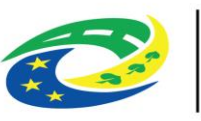

registru smluv uveřejní objednatel. Dodavatel je povinen poskytnout k tomu objednateli potřebnou součinnost.

- 7. Dodavatel na sebe v souladu s ustanovením § 1765 odst. 2 občanského zákoníku přebírá nebezpečí změny okolností.
- 8. Jestliže se některé ustanovení smlouvy ukáže jako neplatné, neúčinné nebo nevymahatelné, nebude tím dotčena platnost ani účinnost smlouvy jako celku ani jejích zbývajících ustanovení. V takovém případě smluvní strany změní nebo přizpůsobí takové neplatné, neúčinné nebo nevymahatelné ustanovení písemnou formou tak, aby bylo dosaženo úpravy, které odpovídá účelu a úmyslu stran v době uzavření smlouvy, která je hospodářsky nejbližší neplatnému, neúčinnému nebo nevymahatelnému ustanovení, popřípadě podniknou jakékoliv další právní kroky vedoucí k realizaci původního účelu takového ustanovení.
- 9. Smluvní strany prohlašují, že smlouva byla uzavřena podle jejich pravé a svobodné vůle, vážně a srozumitelně, nikoli v tísni a za nápadně nevýhodných podmínek, a že souhlasí s jejím obsahem, což stvrzují svými podpisy.
- 10. Smlouva je vyhotovena ve dvou vyhotoveních. Každá ze smluvních stran obdrží po jednom vyhotovení.
- 11. Nedílnou součástí této smlouvy jsou tyto její přílohy:
	- 1. Příloha č. 1 Technická specifikace (Dodávka HW a SW prvků vnitřní konektivity vč. síťových prvků).
	- 2. Příloha č. 2 Tabulka k ocenění (Dodávka HW a SW prvků vnitřní konektivity vč. síťových prvků).

V Jaroměři, dne ……………………. V Jaroměři, dne …………………….

Za objednatele: Za dodavatele:

……….............................................. ...................................................................

Mgr. David Horký, ředitel školy Bc. David Línek, jednatel společnosti

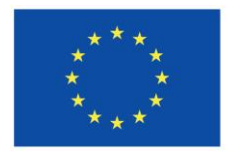

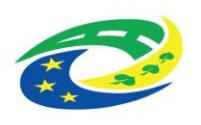

**MINISTERSTVO<br>PRO MÍSTNÍ<br>ROZVOJ ČR** 

Příloha č. 1

## **Technická specifikace**

ke smlouvě o dodávce hardware a software a poskytnutí souvisejících služeb:

## **"Dodávka infrastruktury vnitřní konektivity a IKT didaktických pomůcek - Základní škola Jaroměř, Na Ostrově 4, okres Náchod"**

**1. část: Dodávka HW a SW prvků vnitřní konektivity vč. síťových prvků**

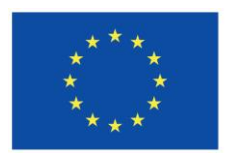

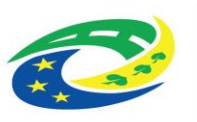

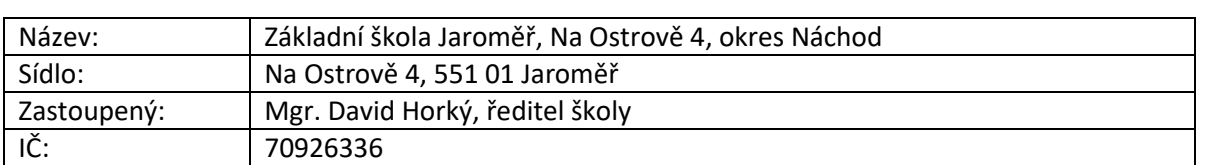

#### **1. Identifikační údaje zadavatele**

#### **2. Identifikace účastníka**

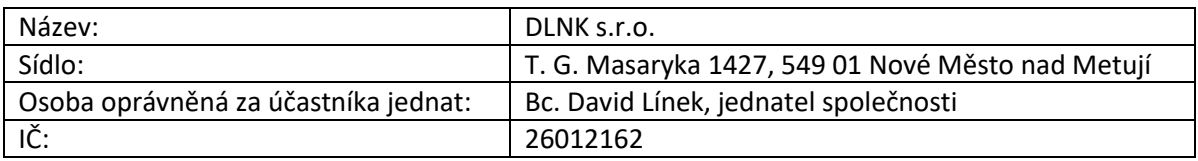

#### **3. Předmět 1. části veřejné zakázky – "Dodávka HW a SW prvků vnitřní konektivity vč. síťových prvků"**

#### **1) Diskový systém - 1 ks**

- Architektura
	- o Diskové pole s redundantními řadiči, pracujícími v režimu active-active, takže každý logický disk je rozložen na všech nabízených jednotkách a všechny jednotky musí být schopny přispívat vstupy do obou řadičů současně. Každý řadič musí být vybaven podporou 48 linek PCI 4.0 pro připojení disků.
	- o Min RAM 256 GB na každý kontrolér dostupné pro oba kontroléry.
- Přístup k datům, kapacita a komunikace
	- o Nabízené pole musí být vybaveno min. 4x 32 Gb Fibre Channel rozhraním s možností rozšíření na min.16 portů s možností použití 64Gb Fibre Channel Gbiců s podporou technologie NVMe Over Fibre Channel a taktéž musí podporovat 2 x 10/25 Gbps ethernetové porty pro replikaci mezi úložišti.
	- o Super hrubá kapacita diskového pole min. 23 TB (součet velikostí NVMe disků). Prostor disků bude virtuálně adresovatelný a disky nebudou vyhrazené dedikovaně pouze jedné definici svazku.
	- o Diskové pole musí podporovat poslední generaci NVMe SSD disků s šifrováním na úrovni disků, nikoliv použití řešení pomocí SW.
- Požadavky na funkcionality pole
	- o Kapacita musí být složena maximálně z 12 ks disků (z důvodu zajištění odpovídajícího výkonu systému v požadované kapacitě) a současně musí umožňovat rozšíření kapacity pouze dokoupením dalších min. 12ks disků.
	- o Pro dosažení kapacity musí být použité pouze NVMe SSD disky.
	- o Cache paměť musí mít řešení zálohování napájení (bateriemi, vysokokapacitními kondenzátory nebo podobnou technologií).
	- o Pole musí být vysoce dostupné (redundantní) a podporovat přidávání a náhradu za běhu diskového pole: disky, řadiče, napájecí moduly a větráky.
	- o Požadujeme podporu RAID6 pro dosažení kombinace co největší kapacity s ochranou

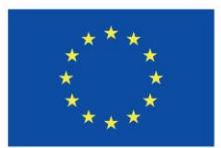

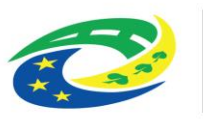

## **MINISTERSTVO** PRO MÍSTNÍ

současného výpadku dvou disků a minimalizací redundantní kapacity, tj. kapacita 10 datových disků a kapacita dvou paritních disků.

- o Pole musí být možné spravovat z centrální management konzole.
- o Pole musí mít společné řízení přístupu založené na rolích pro správu více polí prostřednictvím jediné datové konzoly namísto vytváření uživatelů a přiřazování rolí jednotlivě pro každé pole.
- o Hlavní řídicí panel musí poskytovat informace o celkovém počtu polí, prezentovaných svazcích, hostitelích, kapacitě a výkonu hlavních polí a svazků.
- o V centrálním správě musí mít správce schopnost označovat svazek úložiště daným profilem typových aplikací, aby bylo možné pro instanci aplikace vytvářet grafy výkonu pro zjednodušení správy, přehlednosti a odstraňování problémů.
- o Management musí umožnit nastavit zabezpečení tak, aby správce pole nemohl mazat události z Audit Log.
- o Nabízená správcovská konzole bude pro označený profilu aplikace informovat o možnosti umístění na nejvhodnější část systému na základě pracovní zátěže.
- o Pole musí podporovat a mít plně zalicencovanou funkcionalitu Thin Provisioningu včetně podpory T-10 SCSI UNMAP funkcionality na celou kapacitu pole.
- o Požadujeme dodání funkcionality s měřením výkonnosti na úrovni jednotlivých komponent pole včetně poskytování celkového využití volného prostoru pole při kombinování a analýze různých parametrů, jako je IOPS, MB/s, velikost bloku atd.
- o Centrální správa musí umožňovat provedení vzdálené aktualizace firmwaru diskového pole včetně kontroly připravenosti před aplikací aktualizace do produkčního prostředí a informaci o úrovni závažnosti pro požadovanou aktualizaci firmwaru.
- o Centrální správa pomocí monitorovacího systému s analytickým rozšířením musí být schopen poskytovat jednoznačně upozornit, zda existuje nějaký problém s diskovým polem a poskytnout podrobné informace o problému.
- o Pole podporuje standarty typu MPIO pro více cestné připojení prezentovaných svazků serverové platformě. Pokud je k tomu zapotřebí specializovaný SW, požadujeme přiložit licence pro neomezený počet server.
- o Pole musí podporovat definici min. 32 000 svazků s možností definování synchronní i asynchronní replikací dat s diskovým polem stejné řady bez použití aplikací třetích stran se zajištěnou kompatibilitou a podporou ze strany VMware, RedHat a Microsoft Windows.
- o Pole musí umožnovat definování oddělených min. 128 instancí logických polí uložiště s vlastním uživatelským přístupem.
- o Nabízené úložné pole musí mít schopnost vytvořit konzistenční skupinu aplikace pro použití v rámci replikace s kapacitou více jak 256 svazků na definovanou skupinu.
- o Pole musí podporovat VAAI primitiva pro VMware integraci.
- Doplňující požadavky
	- o Systém musí umožňovat instalaci do standardních 19" racků včetně dodávky nosných ližin pro montáž do 19" racku.
	- o Velikost systému maximálně 2 Rack Unit.
- Podpora pro SW a HW
	- o V ceně musí být zahrnuta základní záruka výrobce na celý systém min. na 36 měsíců s

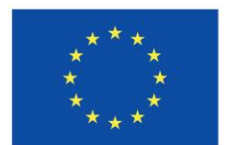

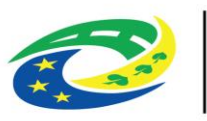

## **MINISTERSTVO PRO MÍSTNÍ**

podporou 24x7 a odezvou do 6ti hodin od nahlášení. Dále musí být zajištěna podpora operačních systémů a clusterů pro práci se SAN diskovým polem včetně Microsoft Windows Server 2019 / 2022, VMware ESXi 7/8, Linux RedHat/SuSE a HP-UX.

#### **2) Server vč. příslušenství – 2 ks**

- Specifikace serveru:
	- o 2U rackmount provedení.
	- o Osazený jedním serverovým procesorem s možností doplnění o druhý procesor.
		- Nejnovější řada škálovatelného procesoru.
		- Min. 16 jader a 32 threadů.
		- Základní frekvence procesoru min. 3.6GHz, turbo frekvence až 4GHz.
		- Cache procesoru min. 45MB.
	- o Min. 256GB RAM (4x 64GB modul), moduly DDR5-4800, možnost rozšířit až na 1TB RAM bez nutnosti odstranit instalované moduly.
	- o Min. 1x dual-port 32Gb Fibre Channel HBA, chipset Qlogic.
	- o Min. 1x 10Gb 2-port Ethernet SFP+ adapter, bez optických modulů.
	- o Min. 1x 1Gb 4-port Ethernet adapter.
	- o Min. 2x volný sloty PCIe 5.0 v provedení full-height/full-length.
	- o Redundantní napájecí zdroje a větráky, zdroje s účinností min. 94%.
	- o Rackmount kit a sklápěcí rameno pro umístění kabeláže serveru v racku.
	- o LED management display zobrazující diagnostiku serveru (CPU, RAM, napájecí zdroje, větráky).
	- o Integrovaný SATA řadič s podporou Intel VROC RAID.
	- o 8 pozic pro hot-plug disky.
	- o 2x 480GB NVMe M.2 v RAID1 pro boot operačního systému.
	- o Dedikovaný 1Gb RJ45 management port.
	- o Možnost doplnit do serveru seriový port.
	- o Server obsahuje TPM modul 2.0.
	- o Server obsahuje licenci pro kompletní vzdálenou správu serveru.
- Server management, který je součástí dodávky:
	- o Přístup přes Web GUI a remote CLI
	- o Management nezávislý na operačním systému
	- o Minimální funkce a vlastnosti: monitorování CPU/paměti/IO, vzdálený reset a poweron/off, monitorování spotřeby a teploty serveru
	- o Virtuální konzola systému přes HTML5
	- o Virtuální média (CD/DVD/USB/ISO image)
	- o Integrované zálohování a obnova konfigurace serveru
	- o Podpora rollback Firmware
	- o Podpora pro RESTfull API integrace
	- o Podpora pro dvoufaktorovou autentizaci
- Bezpečnost:
	- o Firmware součástí serveru musí být kryptograficky podepsán tak, aby v rámci distribučního řetězce nemohlo dojít k jeho narušení nebo jeho alternaci. Autenticitu

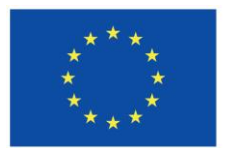

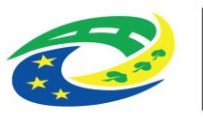

## **IISTERSTVO PRO MÍSTNÍ**

a integritu firmware nahraného v součástech serveru musí být možné ověřit nástrojem od výrobce nebo v managementu serveru. Server musí podporovat uzamčení možnosti aktualizace (lockout).

- o Při zapnutí serveru musí proběhnout kontrola kryptografických podpisů a skutečného obsahu firmwarů jednotlivých komponent. V případě, že jsou některé z nich narušeny, musí server podporovat automatický návrat k posledním validním firmware, či zastavit boot a umožnit administrátorovi přes vzdálené rozhraní nápravu nahráním autentické verze firmware.
- o Server musí podporovat taktéž funkcionalitu bezpečného smazání obsahů všech médií a NVRAM pro případ jeho vyřazení (server retirement).
- Základní záruka výrobce min. 3 roky NBD onsite s opravou do druhého dne.

#### **3) Licence software pro virtualizační platformu - 1 ks**

- Nejnovější verze licence pro min. 3 servery (každý s max. 2 procesory) vč. základní podpory na 3 roky.
- Virtualizace a konsolidace serverů s centralizovanou správou.
- Zjednodušení aktualizací softwaru, záplatování a aktualizací firmwaru.
- Software musí být plně kompatibilní s již ve škole využívaným SW (škola používá VMware vSphere Essentials Plus Kit).

#### **4) Záložní zdroj pro servery a diskový systém – 2 ks**

- Záložní zdroj v rackovém provedení, velikost 2U, hloubka UPS max. 67cm.
- Kapacita výstupního výkonu min. 2 700 W / 3 000 VA.
- Jmenovité výstupní napětí 230V.
- Možnost nastavení výstupního napětí na 208, 220 nebo 240 V.
- Možnost prodloužení doby chodu.
- **EXECTED** Zkreslení výstupního napětí méně než 5 %.
- Topologie: Line interaktivní; Typ křivky: Sinusoida.
- Výstupní přípojky:
	- o 2x IEC Jumpers;
	- o 8x IEC 320 C13;
	- o 1x IEC 320 C19.
- Součástí UPS bude síťová karta.
- Ovládací panel multifunkční LCD stavová a kontrolní konzola, nouzové vypínání.
- Záložní zdroj bude zapojen ve vysoké dostupnosti.
- Součástí těchto 2ks UPS bude 1x externí sada baterií s montáží do racku o velikosti 2U od stejného výrobce jako UPS.
- Min. doba běhu serverové infrastruktury a diskového systému = 23 minut (pro běh a shutdown).
- Základní záruka výrobce min. 3 roky na záložní zdroj a min 2 roky na baterii.

#### **5) Záložní zdroj do podružných rozvaděčů typ I – 4 ks**

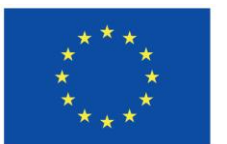

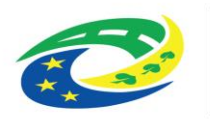

## **MINISTERSTVO PRO MÍSTNÍ**

- Kapacita výstupního výkonu min. 650 W / 1 200 VA.
- Jmenovité vstupní napětí 230V.
- Topologie: Line interaktivní; Typ křivky: Iterační aproximace sinusového průběhu.
- Výstupní přípojky:
	- o 6x IEC 320 C13.
- Základní záruka výrobce min. 2 roky.

#### **6) Záložní zdroj do podružných rozvaděčů typ II – 3 ks**

- Kapacita výstupního výkonu min. 300 W / 500 VA.
- Jmenovité vstupní napětí 230V.
- Topologie: Line interaktivní; Typ křivky: Iterační aproximace sinusového průběhu.
- Výstupní přípojky:
	- o 3x IEC 320 C13.
- Základní záruka výrobce min. 2 roky.

#### **7) Páteřní přepínač – 2 ks**

- Velikost 1U do racku 19".
- Vrstva L2+, plně spravovatelný, minimálně 28 portů:
	- o 4x RJ45 Ethernet;
	- o 8x Multi gigabit combo RJ45/SFP+ (100M/1G/2.5G/5G/10G);
	- o 16x SFP+ 10Gb porty.
- Kapacita přepínání min. 560 Gbps.
- Datový tok min. 416 milionů paketů/s.
- Velikost tabulky MAC adres min. 32 000 záznamů.
- Směrovací protokol: IGMPv2, IGMP, IGMPv3.
- **Protokol vzdáleného přístupu: SNMP 1, RMON 1, RMON 2, RMON 3, RMON 9, Telnet, SNMP 3,** SNMP v2c, SSH v2.
- Algoritmus šifrování: SSL.
- **Charakteristiky:** 
	- o Ovládání průtoku.
	- o filtrování MAC adres.
	- o IPv6 podpora.
	- o sFlow.
	- o Podporuje Spanning Tree Protocol (STP).
	- o Podporuje Rapid Spanning Tree Protocol (RSTP).
	- o podpora MSTP (Multiple Spanning Tree Protocol,Access Control List (ACL) podpora.
	- o Quality of Service (QoS).
	- o Podpora IPv4.
	- o Class of Service (CoS).
	- o DHCP Server Guard.
	- o Vendor ID-based VLAN.
	- o Guest VLAN on MAC-based Authentication.
	- o Multicast load sharing over trunk port.
	- o 4 MB paketová vyrovnávací paměť.

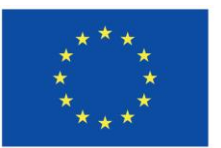

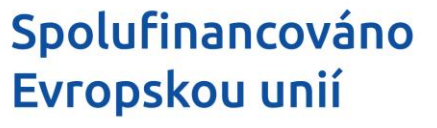

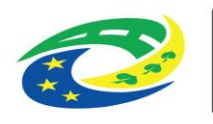

## **MINISTERSTVO PRO MÍSTNÍ**

- Dodávka musí obsahovat veškeré potřebné licence pro využití všech funkcí nabízeného zařízení.
- Přepínače musí být plně kompatibilní s již ve škole využívaným řešením kvůli jejich správě (škola využívá přepínače od společnosti Zyxel).
- Základní záruka daná výrobcem zařízení min. 5 let.

#### **8) Podružný přepínač 48G portů – 3 ks**

- Velikost 1U do racku 19".
- Vrstva L2, spravovatelný, minimálně 52 portů:
	- o 48x RJ45 Ethernet 1Gb;
	- o 4x SFP+ 10Gb porty.
- Kapacita přepínání min. 176 Gbps.
- Datový tok min. 130 milionů paketů/s.
- Velikost tabulky MAC adres min. 16 000 záznamů.
- Směrovací protokol: IGMPv2, IGMP, IGMPv3.
- **Protokol vzdáleného přístupu: SNMP 1, RMON 1, RMON 2, RMON 3, RMON 9, Telnet, SNMP 3,** SNMP 2c.
- Algoritmus šifrování: SSL.
- **-** Charakteristiky:
	- o Ovládání průtoku.
	- o filtrování MAC adres.
	- o IPv6 podpora.
	- o sFlow.
	- o Podporuje Spanning Tree Protocol (STP).
	- o Podporuje Rapid Spanning Tree Protocol (RSTP).
	- o podpora MSTP (Multiple Spanning Tree Protocol).
	- o Quality of Service (QoS).
	- o Podpora IPv4.
	- o Class of Service (CoS).
	- o 1,5 MB paketová vyrovnávací paměť.
- Dodávka musí obsahovat veškeré potřebné licence pro využití všech funkcí nabízeného zařízení.
- Přepínače musí být plně kompatibilní s již ve škole využívaným řešením kvůli jejich správě (škola využívá přepínače od společnosti Zyxel).
- Základní záruka daná výrobcem zařízení min. 5 let.

#### **9) Podružný přepínač 28G portů – 1 ks**

- Velikost 1U do racku 19".
- Vrstva L2, spravovatelný, minimálně 28 portů:
	- o 24x RJ45 Ethernet 1Gb;
	- o 4x SFP+ 10Gb porty.
- Kapacita přepínání min. 128 Gbps.
- Datový tok min. 95 milionů paketů/s.

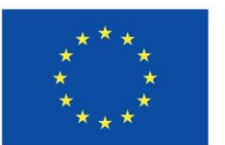

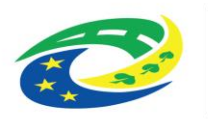

## **MINISTERSTVO PRO MÍSTNÍ**

- Velikost tabulky MAC adres min. 16 000 záznamů.
- Směrovací protokol: IGMPv2, IGMP, IGMPv3.
- **Protokol vzdáleného přístupu: SNMP 1, RMON 1, RMON 2, RMON 3, RMON 9, Telnet, SNMP 3,** SNMP 2c.
- Algoritmus šifrování: SSL.
- **-** Charakteristiky:
	- o Ovládání průtoku.
	- o filtrování MAC adres.
	- o IPv6 podpora.
	- o sFlow.
	- o Podporuje Spanning Tree Protocol (STP).
	- o Podporuje Rapid Spanning Tree Protocol (RSTP).
	- o podpora MSTP (Multiple Spanning Tree Protocol).
	- o Quality of Service (QoS).
	- o Podpora IPv4.
	- o Class of Service (CoS).
	- o 1,5 MB paketová vyrovnávací paměť.
- Dodávka musí obsahovat veškeré potřebné licence pro využití všech funkcí nabízeného zařízení.
- Přepínače musí být plně kompatibilní s již ve škole využívaným řešením kvůli jejich správě (škola využívá přepínače od společnosti Zyxel).
- Základní záruka daná výrobcem zařízení min. 5 let.

#### **10) Podružný přepínač 28G portů s PoE napájením – 1 ks**

- Velikost 1U do racku 19".
- Vrstva L2, spravovatelný, minimálně 28 portů:
	- o 24x RJ45 PoE Ethernet 1Gb, PoE celkem 375W;
	- o 4x SFP 1Gb porty.
- Kapacita přepínání min. 56 Gbps.
- Datový tok min. 42 milionů paketů/s.
- Velikost tabulky MAC adres min. 16 000 záznamů.
- Směrovací protokol: IGMPv2, IGMP, IGMPv3.
- **Protokol vzdáleného přístupu: SNMP 1, RMON 1, RMON 2, RMON 3, RMON 9, Telnet, SNMP 3,** SNMP 2c.
- Algoritmus šifrování: SSL.
- **-** Charakteristiky:
	- o Ovládání průtoku.
	- o filtrování MAC adres.
	- o IPv6 podpora.
	- o sFlow.
	- o Podporuje Spanning Tree Protocol (STP).
	- o Podporuje Rapid Spanning Tree Protocol (RSTP).
	- o podpora MSTP (Multiple Spanning Tree Protocol).

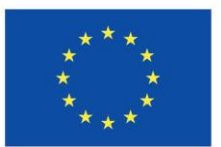

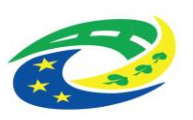

## MINISTERSTY<br>PRO MÍSTNÍ<br>ROZVOJ ČR **MINISTERSTVO**

- o Quality of Service (QoS).
- o Podpora IPv4.
- o Class of Service (CoS).
- o 1,5 MB paketová vyrovnávací paměť.
- Dodávka musí obsahovat veškeré potřebné licence pro využití všech funkcí nabízeného zařízení.
- Přepínače musí být plně kompatibilní s již ve škole využívaným řešením kvůli jejich správě (škola využívá přepínače od společnosti Zyxel).
- Základní záruka daná výrobcem zařízení min. 5 let.

#### **11) Optický modul SFP+ pro přepínače – 34 ks**

- Originál optický modul SFP+ (modul musí být od stejného výrobce jako přepínače).
- Přenosová rychlost 10Gb/s na vzdálenost až 10km a vlnová délka 1310nm.
- Konektor 2x LC (duplex), Singlemode.
- Základní záruka daná výrobcem zařízení min. 5 let.

#### **12) Optický modul SFP pro přepínače – 11 ks**

- Originál optický modul SFP (modul musí být od stejného výrobce jako přepínače).
- Přenosová rychlost 1Gb/s na vzdálenost až 10km a vlnová délka 1310nm.
- Konektor 2x LC (duplex), Singlemode.
- Základní záruka daná výrobcem zařízení min. 5 let.

#### **13) Bezdrátový přístupový bod – 1 ks**

- Minimální požadavky:
	- o Uzavřená konstrukce bez ventilátorů.
	- o Podpora bezdrátových standardů: 802.11 n/ac.
	- o Propustnost min. 1.5 Gbps.
- Bezpečnost:
	- o WPA/WPA2-PSK.
	- o WPA/WPA2-Enterprise.
	- o WLAN access control list.
	- o EAP type.
	- o IEEE 802.1X.
	- o MAC filtering.
	- o Web authentication.
	- o Layer-2 isolation.
	- o RADIUS authentication.
	- o Microsoft AD authentication.
	- o LDAP authentication.
	- o MAC authentication.
	- o Rogue AP detection.
- Radiová část: dual band, současná podpora pásem 2,4GHz a 5GHz.

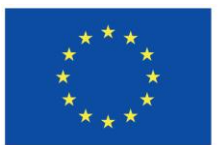

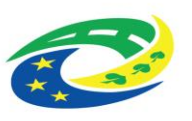

## **MINISTERSTVO PRO MÍSTNÍ**

- o 2.4 GHz: 3 dBi; 2x2 MIMO.
- $\circ$  5 GHz: 4 dBi 3x3 MIMO.
- Počet SSID min. 16.
- **Podpora IPv6, DHCP klient, VLANs.**
- Součástí AP je příslušenství pro montáž na zeď nebo strop.
- AP musí být plně kompatibilní s již ve školy využívaným systémem od společnosti Zyxel (škola používá bezdrátové prvky ZYXEL WAC6303D-S).
- Základní záruka daná výrobcem min. 5 let.

#### **14) Síťové úložiště NAS – 1 ks**

- Vysoce výkonné síťové úložiště o velikosti 3U s montáží do racku.
- Pozice pro min. 16 disků 3.5" SATA 6Gb/s, vyměnitelné za provozu.
- Procesor o výkonu min. 5200 bodů dle [https://www.cpubenchmark.net/cpu\\_list.php.](https://www.cpubenchmark.net/cpu_list.php)
- Systémová paměť min. 32GB DDR4, paměť flash min. 5GB.
- Přídavná síťová karta s podporou SR-IOV a RoCE pro virtualizační prostředí VMware:
	- o 2x SFP28 porty;
	- o Přenosová rychlost až 25Gb/s (podpora 10/25 Gb/s).
- Základní výbava a porty:
	- o Min. 2x 2.5 Gigabitový Ethernet port (2,5G/1G/100M);
	- o Min. 2x PCIe Gen3 x4 slot;
	- o 2x port USB typ A, 2x port USB 3.2 typ C;
	- o LED indikátor HDD 1-16, stav, LAN, USB, napájení;
	- o Šifrovací modul.
- Operační systém QTS nebo QuTS hero (škola využívá stávající úložiště značky QNAP).
- Součástí dodávky bude i sada kolejnic pro montáž do racku a optické moduly na propojení se síťovými přepínači.
- Základní záruka min. 3 roky daná výrobcem zařízení.

#### **15) Pevný disk pro síťové úložiště – 16 ks**

- Pevný disk určený pro provoz v NAS a plně kompatibilní s výše uvedeným úložištěm.
- Kapacita disku min. 10TB o velikosti 3.5" SATA.
- Přenosová rychlost min. 265 MB/s, rychlost otáček min. 7.200rpm.
- Velikost cache min. 256MB.
- Základní záruka daná výrobcem min. 5 let.

#### **16) Instalační práce - soubor**

- **Vystrojení skříní datových rozvaděčů Rack**
	- o montáž Patch panelů, optických van, kabelových organizérů, aktivních prvků sítě, telefonní ústředny, serverů, záložních zdrojů napětí, řízení mikroklimatu.
- **Přepojení datových kabelů vč. montáže skříní datových rozvaděčů Rack**
	- o datová síť LAN a síť pro IP telefonii bude fyzicky oddělena. Nelze použít VLAN.

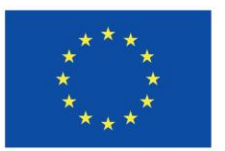

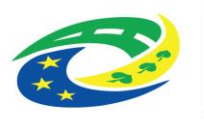

## **MINISTERSTVO PRO MÍSTNÍ**

#### suterén - 1.PP (učebna S16)

- stávající skříň datového rozvaděče Rack se demontuje;
- rekonstrukce stávající učebny demontáž původní kabeláže UTP a natažení nové kabeláže UTP;
- nový rozvod datové sítě v učebně v počtu 67 kabelů UTP pro přípojná místa bude zapojen do patch panelů v datovém rozvaděči Rack v suterénu - 1.PP - místnost S17:
	- o 54 přípojných míst z podlahy do žákovských stolů (v každém jedna datová dvojzásuvka);
	- o 4 přípojná místa z podlahy do stolu katedry (2 dvojzásuvky);
	- o 2 přípojná místa z podlahy do technologické skříně na čelní stěně za katedrou (1 dvojzásuvka);
	- o 6 přípojných míst na zadní stěně nad skříňkami 3x dvojzásuvky odstupňované vždy o vzdálenost 1 metr (odstupňování vzdálenosti dvojzásuvek bude upřesněno) od sebe od pravého rohu na zadní stěně z pohledu od katedry;
	- o 1 přípojné místo pro přístupový bod AP Wi-Fi, které bude umístěno takto:
		- 1 přístupový bod AP Wi-Fi vždy nahoře pod stropem na svislém středu přední stěny, případně na svislém středu zadní stěny či svislém středu boční stěny (umístění bude vždy domluveno předem);
- průraz udělat z místnosti S16 do místnosti S17 v rozích čelní stěny pod úrovní bočních parapetů nebo dle dispozičních možností po domluvě jinde;
- propojení tabule a katedry:
	- o 70 cm vlevo od svislé osy budoucího umístění tabule (pozor: svislá osa tabule nemusí být zároveň svislou osou čelní stěny - řešit se bude dle dispozičního řešení učebny) a ve výšce 150 cm od podlahy umístit střed elektroinstalační krabice pod omítku (rozměr 150 x 150 x 73 mm);
	- o propojit Kopoflex 50 od elektroinstalační krabice do katedry.

suterén - 1.PP (místnost S17)

- montáž druhé skříně datového rozvaděče Rack 12U;
- stažení stávajících datových kabelů UTP pro místnosti v suterénu z původního datového rozvaděče 1. patro - 2.NP (chodba) do dvou datových rozvaděčů Rack v místnosti S17;
- vyvázání a zapojení datových kabelů UTP do patch panelů datových rozvaděčů Rack v místnosti S17 a označení patch panelů dle popisů datových zásuvek v jednotlivých místnostech 1.PP (suterén);
- příprava dvou optických tras z nové serverovny (půda) do datových rozvaděčů Rack v místnosti S17 (2x trubička 12/8 pro zafouknutí optického kabelu 12 vláken, optická vana min. 12 optických vláken: S17 (nová serverovna) = půda školy);
- připojení datových kabelů UTP nových datových rozvodů z učebny v suterénu 1.PP místnost S16 do datového rozvaděče Rack v suterénu - 1.PP (místnost S17);
- příprava dvou optických tras pro internetovou konektivitu z nové serverovny (půda) do datových rozvaděčů Rack v suterénu - 1.PP - místnost S17 (2x trubička 12/8 pro

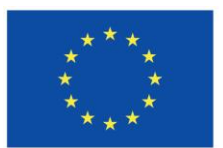

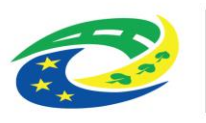

## **IISTERSTVO PRO MÍSTNÍ**

zafouknutí optického kabelu 12 vláken, optická vana min. 12 optických vláken pro trasu: místnost S17 (nová serverovna) = půda školy).

#### přízemí - 1.NP (chodba)

- montáž druhé skříně datového rozvaděče Rack 12U;
- stažení stávajících datových kabelů UTP pro místnosti v 1.NP z původního datového rozvaděče 1. patro - 2.NP - chodba do dvou datových rozvaděčů Rack na chodbě 1.NP;
- vyvázání a zapojení datových kabelů UTP do patch panelů datových rozvaděčů Rack v chodbě 1.NP a označení patch panelů dle popisů datových zásuvek v jednotlivých místnostech 1.NP;
- příprava dvou optických tras z nové serverovny (půda) do datových rozvaděčů Rack na chodbě 1.NP (2x trubička 12/8 pro zafouknutí optického kabelu 12 vláken, optická vana min. 12 optických vláken pro trasu: chodba 1.NP (nová serverovna) = půda školy).

#### přízemí - 1.NP (učebna 101)

 propojení patch optickým kabelem z datového rozvaděče Rack v chodbě 1.NP přímo do switche v datovém rozvaděči Rack v učebně 101.

#### 1. patro - 2.NP (chodba)

- montáž dvou nových skříní datových rozvaděčů Rack 12U;
- stažení stávajících datových kabelů UTP pro místnosti 2.NP z původního datového rozvaděče 1. patro - 2.NP (chodba) do dvou nových datových rozvaděčů Rack na chodbě 2.NP;
- vyvázání a zapojení datových kabelů UTP do patch panelů datových rozvaděčů Rack v chodbě 2.NP a označení patch panelů dle popisů datových zásuvek v jednotlivých místnostech 2.NP;
- příprava dvou optických tras z nové serverovny (půda) do datových rozvaděčů Rack na chodbě 2.NP (2x trubička 12/8 pro zafouknutí optického kabelu 12 vláken, optická vana min. 12 optických vláken pro trasu: chodba 2.NP (nová serverovna) = půda).

#### 1. patro - 2.NP (učebna 205a)

- rekonstrukce stávající učebny demontáž původní kabeláže UTP a natažení nové kabeláže UTP;
- nový rozvod datové sítě v učebně v počtu 15 kabelů UTP pro přípojná místa bude zapojen do patch panelů v datovém rozvaděči Rack na chodbě v 1. patře - 2.NP – (chodba):
	- o 4 přípojná místa z podlahy do stolu katedry (2 dvojzásuvky);
	- o 2 přípojná místa z podlahy do technologické skříně na čelní stěně za katedrou (1 dvojzásuvka);
	- o 4 přípojná místa z podlahy do dvojzásuvek s tím, že 1 dvojzásuvka bude umístěna na zadní stěně v pravém rohu a 1 dvojzásuvka bude umístěna na zadní stěně v levém rohu - vždy od pohledu od katedry;
	- o 1 přípojné místo pro přístupový bod AP Wi-Fi, které bude umístěno takto:

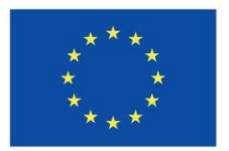

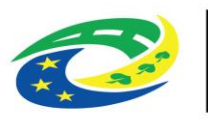

## **MINISTERSTVO PRO MÍSTNÍ**

- 1 přístupový bod AP Wi-Fi vždy nahoře pod stropem na svislém středu přední stěny, případně na svislém středu zadní stěny či svislém středu boční stěny (umístění bude vždy domluveno předem);
- o 4 přípojná místa (pro datové zásuvky v 1. patře 2.NP (místnost 205b)) vedená z podlahy od stolu katedry do elektroinstalační krabice pod omítku (v Kopoflex 50) za budoucí interaktivní tabulí a odtud průrazem do 1. patro - 2.NP – (místnost 205b).
- propojení tabule a katedry:
	- o 70 cm vlevo od svislé osy budoucího umístění tabule (pozor: svislá osa tabule nemusí být zároveň svislou osou čelní stěny - řešit se bude dle dispozičního řešení učebny) a ve výšce 150 cm od podlahy umístit střed elektroinstalační krabice pod omítku (rozměr 150 x 150 x 73 mm);
	- o propojit Kopoflex 50 od elektroinstalační krabice do katedry.

#### 1. patro - 2.NP (místnost 205b)

- nový datový rozvod v místnosti v počtu 4 kabely UTP pro přípojná místa bude zapojen do patch panelů v datovém rozvaděči Rack na chodbě v 1. patře - 2.NP (chodba):
	- o 4 přípojná místa vedená průrazem ve zdi z místnosti 1. patro 2.NP (učebna 205a) do mís1. patro - 2.NP - místnost 205b (2 dvojzásuvky - 1x stěna s dveřmi a 1x protilehlá stěna).

#### 1. patro - 2.NP (učebny 210a, 211a a místnosti 210b, 211b)

- stávající skříň datového rozvaděče Rack v 1. patro 2.NP místnosti 211b se demontuje;
- rekonstrukce stávajících místností demontáž původní kabeláže UTP a natažení nové kabeláže UTP;
- montáž nových kabelových rozvodů do dvou nových datových rozvaděčů Rack v 1. patře - 2.NP (chodba);
- nová přípojná místa budou v místě stávajících dvojzásuvek datové sítě (s výjimkou přípojných míst pro AP Wi-Fi) a AP Wi-Fi budou umístěny na stávajících místech:
	- o kabinet přírodopisu (č.míst. **210b**) přípojná místa: **4**
	- o učebna (č.míst. **210a**) přípojná místa: **2** katedra
	- o učebna (č.mist. **210a**) přípojná místa: **1** AP Wi-Fi
	- o učebna (č.míst. **211a**) přípojná místa: **2** katedra
	- o učebna (č.mist. **211a**) přípojná místa: **1** AP Wi-Fi
	- o kabinet a sklad (č.míst. **211b**) přípojná místa: **6**
- 2. patro 3.NP (chodba)
	- stávající skříň datového rozvaděče Rack se demontuje;
	- montáž dvou nových skříní datových rozvaděčů Rack 18U;
	- stažení datových kabelů UTP pro místnosti ve 3.NP z datového rozvaděče ve 2.NP;
	- zapojení nových rozvodů datové sítě v učebně ve 2. patře 3.NP (učebna 301) v počtu 66 kabelů UTP;

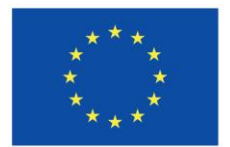

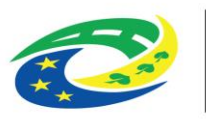

## **MINISTERSTVO PRO MÍSTNÍ**

- vyvázání a zapojení datových kabelů UTP do datových rozvaděčů Rack na chodbě 3.NP a označení patch panelů dle popisů datových zásuvek v jednotlivých místnostech 3.NP;
- příprava dvou optických tras z nové serverovny (půda) do datových rozvaděčů Rack na chodbě 3.NP (2x trubička 12/8 pro zafouknutí optického kabelu 12 vláken, optická vana min. 12 optických vláken pro trasu: chodba 3.NP (nová serverovna) = půda školy).

#### 2. patro - 3.NP (učebna 301)

- stávající skříň datového rozvaděče Rack se demontuje;
- rekonstrukce stávající učebny demontáž původní kabeláže UTP a natažení nové kabeláže UTP;
- nový rozvod datové sítě v učebně v počtu 70 kabelů UTP pro přípojná místa bude zapojen do patch panelů v datovém rozvaděči Rack 18U na chodbě ve 2. patře - 3.NP (chodba):
	- o 60 přípojných míst z podlahy do žákovských stolů (v každém jedna datová dvojzásuvka);
	- o 4 přípojná místa z podlahy do stolu katedry (2 dvojzásuvky);
	- o 2 přípojná místa z podlahy do technologické skříně na čelní stěně za katedrou (1 dvojzásuvka);
	- o 2 přípojná místa v zadním pravém rohu na zadní či boční stěně z pohledu od katedry umístěná takto:
		- 1 dvojzásuvka v pravém zadním rohu učebny na zadní či boční stěně z pohledu od katedry;
	- o 2 přípojná místa pro přístupové body AP Wi-Fi, která budou umístěna takto:
		- 1 přístupový bod AP Wi-Fi vždy nahoře pod stropem na svislém středu přední stěny, případně na svislém středu boční stěny (umístění bude vždy domluveno předem);
		- 1 přístupový bod AP Wi-Fi opět nahoře pod stropem na svislém středu přední stěny, případně na svislém středu boční stěny (pouze příprava přípojného místa (kabeláže) pro případné budoucí umístění AP Wi-Fi);
- průraz udělat u podlahy na chodbě 3.NP u stávajících plechových žlabů se zaústěním do podlahy v učebně 301;
- propojení tabule a katedry:
	- o 70 cm vlevo od svislé osy budoucího umístění tabule (pozor: svislá osa tabule nemusí být zároveň svislou osou čelní stěny - řešit se bude dle dispozičního řešení učebny) a ve výšce 150 cm od podlahy umístit střed elektroinstalační krabice pod omítku (rozměr 150 x 150 x 73 mm);
	- o propojit Kopoflex 50 od elektroinstalační krabice do katedry.

#### 2. patro - 3.NP (místnost 308b)

 přesun stávajícího datového rozvaděče Rack 42U z 1. patra - 2.NP do 2. patra - 3.NP (místnost 308b);

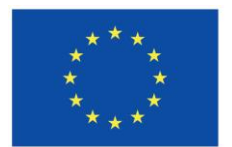

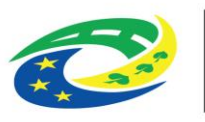

## **PRO MÍSTNÍ**

 příprava dvou optických tras z nové serverovny (půda) do datového rozvaděče Rack 3.NP, místnost 308b (2x trubička 12/8 pro zafouknutí optického kabelu 12 vláken, optická vana min. 12 optických vláken pro trasu: 3.NP, místnost 308b (nová serverovna) = půda).

#### 2. patro - 3.NP (učebna 309a)

- rekonstrukce stávající učebny demontáž původní kabeláže UTP a natažení nové kabeláže UTP;
- nový rozvod datové sítě v učebně v počtu 7 kabelů UTP pro přípojná místa bude zapojen do patch panelů v datovém rozvaděči Rack 18U na chodbě ve 2. patře - 3.NP (chodba):
	- o 4 přípojná místa z podlahy do stolu katedry (2 dvojzásuvky);
	- o 2 přípojná místa z podlahy do technologické skříně na čelní stěně za katedrou (1 dvojzásuvka);
	- o 1 přípojné místo pro přístupový bod AP Wi-Fi, které bude umístěno takto:
		- 1 přístupový bod AP Wi-Fi vždy nahoře pod stropem na svislém středu přední stěny, případně na svislém středu zadní stěny či svislém středu boční stěny (umístění bude vždy domluveno předem);
- propojení tabule a katedry:
	- o 70 cm vlevo od svislé osy budoucího umístění tabule (pozor: svislá osa tabule nemusí být zároveň svislou osou čelní stěny - řešit se bude dle dispozičního řešení učebny) a ve výšce 150 cm od podlahy umístit střed elektroinstalační krabice pod omítku (rozměr 150 x 150 x 73 mm);
	- o propojit Kopoflex 50 od elektroinstalační krabice do katedry.
- 2. patro 3.NP (místnost 309b)
	- rekonstrukce stávající učebny natažení nové kabeláže UTP;
	- nový rozvod datové sítě v učebně v počtu 7 kabelů UTP pro přípojná místa bude zapojen do patch panelů v datovém rozvaděči Rack 18U na chodbě ve 2. patře - 3.NP (chodba):
		- o 6 přípojných míst v levém zadním rohu na boční stěně (z pohledu od katedry) (3 dvojzásuvky);
		- o 1 přípojné místo pro přístupový bod AP Wi-Fi, které bude umístěno na levé boční stěně nahoře pod stropem (z pohledu od katedry).

2. patro - 3.NP (učebna 311)

- rekonstrukce stávající učebny demontáž původní kabeláže UTP a natažení nové kabeláže UTP;
- nový rozvod datové sítě v učebně v počtu 9 kabelů UTP pro přípojná místa bude zapojen do patch panelů v datovém rozvaděči Rack 18U na chodbě ve 2. patře - 3.NP (chodba):
	- o 4 přípojná místa z podlahy do stolu katedry (2 dvojzásuvky);

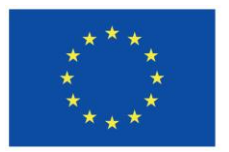

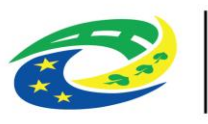

## **PRO MÍSTNÍ**

- o 2 přípojná místa z podlahy do technologické skříně na čelní stěně za katedrou (1 dvojzásuvka);
- o 2 přípojná místa v zadním pravém rohu na zadní či boční stěně z pohledu od katedry umístěná takto:
	- 1 dvojzásuvka v pravém zadním rohu učebny na zadní či boční stěně z pohledu od katedry;
- o 1 přípojné místo pro přístupový bod AP Wi-Fi, které bude umístěno takto:
	- 1 přístupový bod AP Wi-Fi vždy nahoře pod stropem na svislém středu přední stěny, případně na svislém středu zadní stěny či svislém středu boční stěny (umístění bude vždy domluveno předem);
- propojení tabule a katedry:
	- o 70 cm vlevo od svislé osy budoucího umístění tabule (pozor: svislá osa tabule nemusí být zároveň svislou osou čelní stěny - řešit se bude dle dispozičního řešení učebny) a ve výšce 150 cm od podlahy umístit střed elektroinstalační krabice pod omítku (rozměr 150 x 150 x 73 mm);
	- o propojit Kopoflex 50 od elektroinstalační krabice do katedry.

#### půda (nová serverovna)

- na půdě nad 3.NP je vybudována nová serverovna, ve které budou dva nové stojanové rámy 42U 600x800;
- přivedení internetové konektivity od infrastruktury ISP do nových datových rozvaděčů Rack na půdě - v nové serverovně vč. zapojení datových kabelů a označení na patch panelech či datových zásuvkách.

Veškerá zakončení kabelů optických i metalických budou jednoznačně označena (popsána).

#### **Počty přípojných míst**

- suterén, 1.PP 1.rozvaděč (místnost S17)
	- o 72 přípojných míst metalický rozvod
		- z toho 2x 24 patch panel pro data
		- z toho 1x 24 patch panel pro PoE
- suterén, 1.PP 2.rozvaděč (místnost S17)
	- o 72 přípojných míst metalický rozvod
		- z toho 3x 24 patch panel pro data
		- přidání nového switche pro učebnu S16 min. 48 portový
- přízemí, 1.NP rozvaděč (chodba)
	- o 72 přípojných míst metalický rozvod
		- z toho 2x 24 patch panel pro data
		- z toho 1x 24 patch panel pro PoE
		- přidání nového switche min. 48 portový
- přízemí 1.NP rozvaděč (učebna 101)

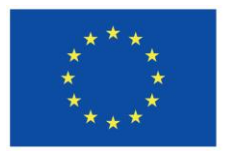

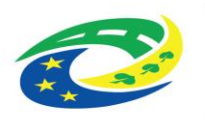

## **MINISTERSTVO PRO MÍSTNÍ**

- o zůstává stávající stav
- 1. patro 2.NP rozvaděč (chodba)
	- o 72 přípojných míst metalický rozvod
		- z toho 2x 24 patch panel pro data
		- z toho 1x 24 patch panel pro PoE
- 2. patro 3.NP 1. rozvaděč (chodba)
	- o 72 přípojných míst metalický rozvod
		- z toho 2x 24 patch panel pro data
		- z toho 1x 24 patch panel pro PoE
		- přidání nového switche min. 24 portový
- 2. patro 3.NP 2.rozvaděč (chodba)
	- o 72 přípojných míst metalický rozvod
		- z toho 3x 24 patch panel pro data
			- přidání nového switche pro učebnu 301 min. 48 portový
- půda 4. NP (nová serverovna)
	- o 6x 12 vláken zakončení v optické vaně a označení
		- 1x zakončení kabelu internetové konektivity v datovém rozvaděči (datová zásuvka nebo patch panel)
		- přidání nových switchů min. 24 SFP+ portů (10Gbps)
- **Propojení výpočetní techniky v jednotlivých datových rozvaděčích**
	- propojení aktivních prvků sítě, telefonní ústředny, serverů, záložních zdrojů napětí, diskových polí do funkčního celku;
	- barevná konvence pro kabely UTP:
		- o **modrá** barva kabelů UTP pro datovou síť LAN v datových rozvaděčích,
		- o **šedá** barva kabelů UTP pro propojení koncových počítačů, tiskáren a ostatních zařízení připojených do LAN s datovými zásuvkami v jednotlivých místnostech,
		- o **žlutá** barva kabelů UTP pro IP telefony v datových rozvaděčích,
		- o **černá** barva kabelů UTP pro propojení koncových telefonních přístrojů s datovými zásuvkami v jednotlivých místnostech,
			- (**!**) nutno dodržet ve všech datových rozvaděčích; (**!**)
			- (**!**) chybějící kabely UTP v příslušných barvách a délkách doplnit; (**!**)
	- nastavení řízení mikroklimatu ve skříních datových rozvaděčů dle doporučení výrobců osazených aktivních prvků.
	- **Instalace poslední verze firmware doporučené výrobcem hardware**
		- diskových polí;
		- serverů;
		- datových přepínačů switch;
		- záložních zdrojů napětí.

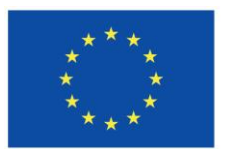

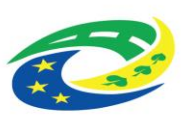

## **MINISTERSTVO EXAMPLE PRO MÍSTNÍ**<br>ROZVOJ ČR

- **IP plán**
	- stávající IP plán bude dodavateli k dispozici;
	- v novém IP plánu, dle kterého se bude projekt realizovat, budou zachovány stávající IP adresy a sítě pro koncové body a zařízení;
	- nový výsledný IP plán odpovídající zrealizovanému a funkčnímu stavu bude dodavatelem zpracován a předán zadavateli po testu ostrého provozu uživatelského prostředí na nových systémech;
	- IP plán pro management jednotlivých zřízení bude adresně oddělen v samostatné VLAN ethernetové sítě.
- **Instalace a konfigurace technologie pro správu hardware serverů, která poskytuje nástroje pro správu přes ethernetové připojení (iDrac, iLO apod. - dle výrobce)**
	- konfigurace vzdálené zprávy serverů s aktivací Advanced licence;
	- nastavení uživatelských přístupů a oprávnění;
	- nasazení emailových notifikací chybových stavů serverů;
	- nasazení začlenění SNMP komunikace do dohledového centrálního systému.
- **Instalace a konfigurace diskového pole SAN**
	- instalovat příslušný firmware pro diskové pole SAN na nejvyšší výrobcem doporučenou verzi;
	- instalace a konfigurace nástroje pro správu přes ethernetové připojení;
	- propojení nového diskového pole se dvěma novými servery;
	- vytvoření redundantního diskového prostoru na diskovém poli dle požadavků zadavatele;
	- prezentace jednotlivých definovaných diskových prostorů serverům přes Fibre Channel.
- **Instalace hypervizorů na servery**
	- instalace hypervizorů v nejvyšší možné podporovaní verzi dle doporučení výrobce serveru na dva nové servery;
	- boot systému hypervizorů z interního datového média serverů;
	- konfigurace funkcionality vysoké dostupnosti na hypervizorů;
	- instalace a začlenění hypervizorů do centrální správy virtualizace;
	- nastavení emailových notifikací limitních stavů virtualizačního prostředí;
	- aktivace potřebných licencí virtualizace.
- **Konfigurace záložního zdroje napětí a automatického ukončování systémů po výpadku napájení a automatický náběh systémů po obnově napájení**
	- instalovat příslušný firmware na nejvyšší výrobcem doporučenou verzi;
	- nastavení emailových notifikací a SNMP komunikace;

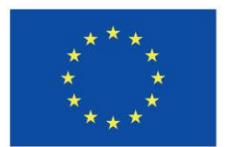

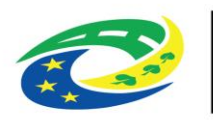

## **MINISTERSTVO PRO MÍSTNÍ**

- instalovaní nástroje pro komunikaci s SNMP komunikačními kartami dvou záložních zdrojů pro současné vyhodnocení jejich aktuálního stavu doby zálohování;
- konfigurovat automatické ukončování virtualizačního prostředí po výpadku napájení a automatický náběh systémů po obnově napájení;
- nastavení priorit jednotlivých virtuálních systémů pro určení pořadí vypínací a zapínací sekvence virtuálních serverů.

#### **Instalace a konfigurace zálohování**

- instalovat příslušný firmware pro diskové pole NAS na nejvyšší výrobcem doporučenou verzi;
- instalace a konfigurace zálohování virtuálních strojů na primární externí diskové pole NAS;
- instalace a konfigurace replikace vybraných záloh na sekundární externí diskové pole NAS.
- **Instalace virtuálních serverů z dodaných licencí**
	- instalace Windows serverů v nových verzích dle dodaných licencí pro tuto funkcionalitu:
		- o Domain Controller,
		- o Backup Domain Controller,
		- o databázový server se SQL 2022 Express Edition,
		- o databázový server se SQL Firebird 2.5.5 (verzi je nutno dodržet),
		- o databázový server se SQL Firebird 3 (verzi je nutno dodržet),
		- o poštovní server Exchange,
		- o terminálový server 1,
		- o terminálový server 2,
	- instalace systémových aktualizací.
- **Převod virtuálních serverů z původního serveru na nový hypervizor**
	- server pro 2N technologie;
	- server centrální konzole Gravity Zone Bitdefender.
- **Migrace stávajících serverů a dat na nové verze virtuálních serverů, instalace software**
	- Windows server 1 Domain Controller:
		- o aktivace licencí;
		- o migrace Active Directory (zachování shodného ID) a souvisejících technologií a služeb;
		- o migrace dat souborového systému se zachováním uživatelských přístupových práv, sdílení a oprávnění ke sdílení a omezení dědičnosti na domovských složkách uživatelů;
		- o reaktivace licence výukových programů:
			- ABC do školy,

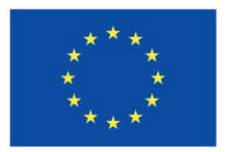

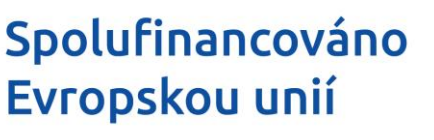

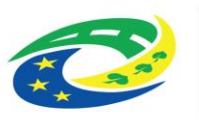

## **MINISTERSTVO PRO MÍSTNÍ**

- DysCom;
- Windows server 2 Backup Domain Controller:
	- o vytvoření role;
	- o aktivace licencí;
- Windows server 3 databázový server 1 se SQL 2022 Express Edition:
	- o aktivace licencí;
	- o instalace MS SQL Express Edition v nejvyšší podporované verzi;
	- o instalace účetní majetkové evidence EIS Jasu;
	- o převod databáze z původního na nový systém;
	- o zprovoznění automatických denních záloh, zálohy udržovat s 365-ti denní historií;
- Windows server 3 databázový server 1 se SQL Firebird 2.5.x:
	- o instalace SQL Firebird 2.5.x (verzi je nutno dodržet);
	- o instalace aplikace SAS Systém agend pro školu;
- Windows server 4 databázový server 2 se SQL Firebird 2.5.x:
	- o aktivace licencí;
	- o instalace SQL Firebird 2.5.x (verzi je nutno dodržet);
	- o převod databáze z původního na nový systém;
	- o instalace software Mzdy Avensio;
	- o reaktivace licence software Mzdy Avensio;
- Windows server 5 databázový server 3 se SQL Firebird 3:
	- o aktivace licencí;
	- o instalace SQL Firebird 3.0x (verzi je nutno dodržet);
	- o převod databáze z původního na nový systém;
	- o instalace spisové služby Gordic;
	- o zprovoznění automatických denních záloh databáze, zálohy udržovat s 60-ti denní historií;
- Windows server 6 poštovní server Exchange:
	- o aktivace licencí;
	- o migrace poštovního systému vč. dat a web aplikace OWA;
- Windows server 7 terminálový server 1:
	- o zde nutná instalace klienta Firebird 2.5.x (verzi je nutno dodržet);
	- o vytvoření role terminálového serveru v rámci domény a aktivace licencí;
	- o nastavení přístupu ke vzdálené ploše uživatelům:
		- ředitel školy,
		- zástupci ředitele školy,
		- účetní,
		- mzdová účetní;
	- o převod a instalace aplikací (popis k instalaci aplikací viz bod "Instalace **uživatelského počítače" v příloze č. 2 zadávací dokumentace –**

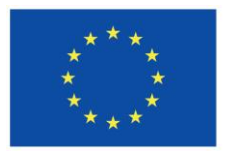

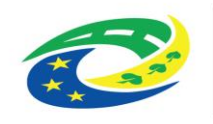

## **MINISTERSTVO PRO MÍSTNÍ**

**"***Technická specifikace - Dodávka HW a SW vybavení učeben určeného pro výuku\_2. část***")**:

- 7-Zip (x64),
- ActivInspire,
- Adobe Acrobat Reader,
- Any Video Converter,
- Audacity,
- Bitdefender Endpoint Security Tools (serverová politika),
- DScaler 5 Mpeg Decoders,
- DysCom SERVER verze,
- EIS Jasu (Runtime, Aktualizace, Aplikace, Podpora a XML/CSÚIS),
- Flexibooks (x64),
- Google Chrome,
- Gordic GINIS Express Elektronická spisová služba a související podpůrné aplikace,
- K-Lite Mega Codec Pack,
- Microsoft Office Standard,
- MS SQL Native Client,
- MS Teams,
- Mozilla Direfox (x86),
- Objevitel SERVER verze,
- Smart Notebook,
- Terasoft Runtime,
- VLC Media Player,
- Zoner Photo Studio;
- Windows server 8 terminálový server 2:
	- o zde nutná instalace klienta Firebird 2.5.x (verzi je nutno dodržet);
	- o vytvoření role terminálového serveru v rámci domény a aktivace licencí;
	- o nastavení přístupu ke vzdálené ploše uživatelům:
		- ředitel školy,
		- zástupci ředitele školy,
		- účetní,
		- mzdová účetní;
	- o převod a instalace aplikací (popis k instalaci aplikací viz bod "Instalace **uživatelského počítače" v příloze č. 2 zadávací dokumentace – "***Technická specifikace - Dodávka HW a SW vybavení učeben určeného pro výuku\_2. část***")**:
		- 7-Zip (x64),
		- ActivInspire
		- Adobe Acrobat Reader,
		- Any Video Converter,
		- Audacity,
		- Bitdefender Endpoint Security Tools (serverová politika),

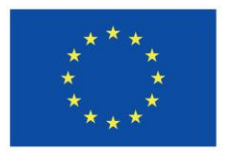

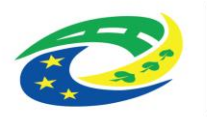

## **MINISTERSTVO PRO MÍSTNÍ**

- DScaler 5 Mpeg Decoders,
- DysCom SERVER verze,
- EIS Jasu (Runtime, Aktualizace, Aplikace, Podpora a XML/CSÚIS),
- Flexibooks (x64),
- Google Chrome,
- Gordic GINIS Express Elektronická spisová služba a související podpůrné aplikace,
- K-Lite Mega Codec Pack,
- Microsoft Office Standard,
- MS SQL Native Client,
- MS Teams,
- Mozilla Direfox (x86),
- Objevitel SERVER verze,
- Smart Notebook,
- Terasoft Runtime,
- VLC Media Player,
- Zoner Photo Studio.

#### **Uživatelské prostředí pro koncové uživatelské počítače a terminálový serverové**

- pro uživatelské počítače zajistit distribuce příslušných ikon instalovaných programů na plochu přihlášeného uživatele vhodnými systémovými prostředky, a to tak aby spouštění programů pomocí těchto ikon bylo funkční; ikony se musejí distribuovat automaticky každému přihlášenému uživateli;
- pro uživatelské počítače zajistit distribuce příslušných složek ikon na plochu přihlášeného uživatele vhodnými systémovými prostředky, a to tak aby spouštění programů pomocí ikon v těchto složkách bylo funkční; složky s ikonami se musejí distribuovat automaticky každému přihlášenému uživateli;
- sady distribuovaných ikon a složek s ikonami jsou různé pro různé uživatelské skupiny a také se při distribuci zohledňuje, aby se z těchto sad distribuovaly do počítače pouze ikony programů, které v něm jsou nainstalované;
- výjimku z distribuce ikon a složek ikon mají počítače, jejichž systémové jméno (Host Name) začíná písmenem "R"

- (**!**) na ně se ikony nesmí vůbec distribuovat (**!**)

- u distribuovaných ikon je nutno brát v úvahu také tu skutečnost, že na různých počítačích mohou být instalované rozdílné verze software, čímž mohou existovat i různé cesty ke spouštěcím souborům; vždy musí být na plochu uživatelů konkrétního počítače s konkrétní verzí instalovaného programu doručena právě a jen ta správná ikona;
	- (**!**) ikony programů, které nejsou v počítači nainstalované se do tohoto počítače distribuovat nesmí (**!**)
- deaktivovat vhodnými systémovými prostředky v systému Windows na uživatelských počítačích tyto volby:
	- o zobrazovat návrhy a novinky po aktualizacích systému;

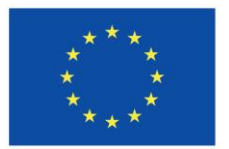

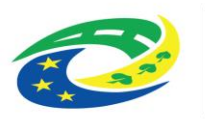

## PRO MÍSTNÍ

- o návrhy na dokončení nastavení zařízení;
- o zobrazovat tipy, triky a návrhy;
	- Tyto volby se musejí automaticky deaktivovat pro každý uživatelský profil.

Veškeré v tomto bodě požadované akce musejí být funkční jak na nových počítačích s Windows 11, tak i na stávajících počítačích s Windows 10 a Windows 11.

- **Ostatní automatizované procedury v serverových systémech Windows**
	- zajistit pravidelné mazání souborů záloh databáze Gravity Zone ve sdílené složce GZ backup tak, aby zde byla historie souborů právě 365 dní zpět od aktuálního data;
	- zajistit pravidelné mazání logovacích souborů Microsoft Internet Information Services na poštovním serveru (Windows server 5 - poštovní server Exchange) tak, aby zde byla historie souborů právě 365 dní zpět od aktuálního data;
	- zajistit pravidelné zálohování SQL databáze EISJASUCS na databázovém serveru (Windows server 3 - databázový server 1) tak, aby zde byla historie souborů právě 365 dní zpět od aktuálního data.
- **Instalace uživatelského počítače (tento bod řeší dodavatel 1. části veřejné zakázky - Dodávka HW a SW prvků vnitřní konektivity vč. síťových prvků)**

**Popis instalace počítačů pro učebny S16, 301.**

- Podmínky instalace
	- o instalace operačního systému Windows 11 Pro CZ (x64);
	- o vždy nová instalace ne upgrade z Windows 10;
	- o zařízení, která budou nastavena během instalace systému, pro zavedení (boot), musí být po dokončení;
	- o instalace systému vypnuta tak, aby jediným zařízením pro zavedení systému byl systémový disk PC;
	- o vstup do BIOS PC bude chráněn heslem; heslo bude předáno dodavateli;
	- o IP adresa Ethernet adaptéru bude přidělována DHCP serverem,
- Popis instalace počítače
	- o instalovat příslušný BIOS PC na nejvyšší výrobcem doporučenou verzi.

Všechny systémy a aplikace **musejí** být nainstalovány v českém jazyce, pokud tuto možnost mají.

- o nastavení národního prostředí:
	- instalovaný jazyk: čeština
	- formát času a měny: čeština
	- klávesnice nebo metoda vstupu: české
- o rozdělení disku bude provedeno následovně:

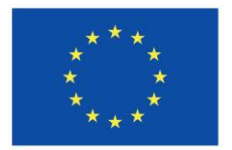

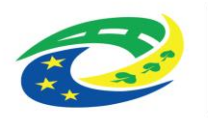

## **IISTERSTVO PRO MÍSTNÍ**

- systémový disk (disk C): kapacita disku menší o 24 GB

druhý disk (disk D): kapacita disku 24 GB

- o operační systém bude aktivován dle zakoupené licence;
- o uživatelské jméno lokálního správce:
	- jméno: "*guru"*
	-

heslo: (bude předáno dodavateli)

- (**!**) Toto bude jediný místní (lokální) uživatelský účet, který vznikne při instalaci operačního systému. (**!**)
	- o veškeré dotazy na sledovací funkce systému a soukromí uživatele budou zodpovězeny tak, aby se tyto funkce co možno nejvíce omezily;
	- o instalovat veškeré ovladače hardware zařízení PC na nejvyšší výrobcem doporučenou verzi;
	- o pojmenování PC (Host Name):
		- učebna S16
			- a) učitelské PC: TS16
			- b) žákovské PC: Z1A1 až Z1A6 = 1. řada

Z1B1 až Z1B6 = 2. řada Z1C1 až Z1C6 = 3. řada Z1D1 až Z1D6 = 4. řada Z1E1 až Z1E3 = 5. řada

- učebna 301
	- a) učitelské PC: T301
	- b) žákovské PC: Z1A1 až Z1A6 = 1. řada

Z1B1 až Z1B6 = 2. řada Z1C1 až Z1C6 = 3. řada Z1D1 až Z1D6 = 4. řada Z1E1 až Z1E6 = 5. řada

- o začlenění počítače do domény: "*zsostrov.local*";
- (**!**) Nutno provést až po jednoznačném přejmenování počítače dle popisu výše (**!**)
- (**!**) Před začleněním počítače do domény musí být zajištěn jednoznačný a jedinečný identifikátor zabezpečení počítače (SID) (**!**)
	- o po začlenění počítače do domény vypnout IPv6;
	- o instalace antivirového software: Bitdefender Endpoint Security Tools;
	- o místní disky PC (C: a D:) budou bez názvů (labels);
	- o na disku D bude vytvořena složka: APPS;
		- oprávnění k této složce: skupina Users (úplné řízení);
	- o v Průzkumníku bude pro uživatelský účet guru nastaveno:
		- skrývat chráněné soubory operačního systému,
		- skrývat příponu souborů známých typů,

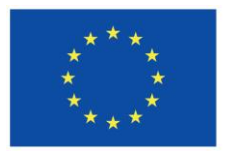

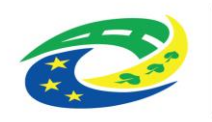

## **MINISTERSTVO PRO MÍSTNÍ**

- zobrazovat skryté soubory a složky,
- o instalace ovladačů síťových tiskáren:
	- a) Konica Minolta C300i:
		- TCP/IP tiskárna,
		- IP: 172.16.34.7,
		- maska: 255.255.224.0;
	- b) Konica Minolta C308:
		- TCP/IP tiskárna,
		- IP: 172.16.34.1,
		- maska: 255.255.224.0;
- o nastavení okamžitého zpracování logon skriptu s přihlášením uživatele;
- o nastavení administrátorského účtu tak, aby zvýšené oprávnění bylo provedeno bez pomoci jiného účtu;
- o nastaveni administrátorského účtu tak, aby se mu zobrazovaly mapované sdílené disky prostřednictvím logon skriptu;
- o nastavení možností napájení:
	- vysoký výkon,
	- vypnout displej za 1 hodinu,
	- nepřevádět do režimu spánku,
	- nevypínat pevný disk,
	- vypnout režim hibernace (soubor: hiberfil.sys musí být z disku C: odstraněn),
	- povolit časovače po probuzení,
	- zakázat volitelného pozastaveni USB zařízením,
	- nastavit vypnutí při stisku tlačítka napájení,
	- zrušit akci (žádná akce) při stisku tlačítka režim spánku,
	- nastavení vypnutí: povolit pouze volbu "Uzamknout";
- o nastavit zapnutý stav klávesy NumLock po startu počítače;
- o instalace všech aktuálně dostupných systémových a bezpečnostních aktualizací systému Windows;
- o instalace všech aktuálně dostupných aktualizací ostatních produktů Microsoft.
- Popis instalace software v počítači
	- o instalace .NET Framework 3.5;
- Popis instalace uživatelských a výukových aplikací

Zde budou popsány pouze programy, které se instalují na lokální disky počítače. Pokud není uvedeno jinak, instalují se do standardních, aplikací přednastavených, souborových složek. Cesty a umístění souborových složek aplikací je nutno dodržet, protože tyto mají vazbu na LNK soubory, které se doručují na plochu uživatelů, a v nichž jsou tyto informace již nastaveny (**!**)

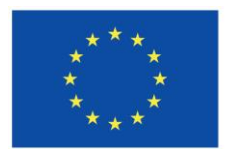

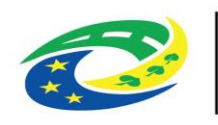

## **PRO MÍSTNÍ**

U všech instalovaných programů nastavit (pokud to instalační program umožňuje) neumisťování ikon na plochu! Je-li ikona na ploše umístěna ve společném uživatelském profilu, pak tuto následně smazat.

Všechny níže uvedené programy instalovat v nejvyšších dostupných stabilních verzích (nikoli tak betaverze či preview verze).

U licencovaných programů budou dodavateli poskytnuty příslušné licenční klíče.

- o Adobe Acrobat Reader x64 CZ;
- o Mozilla FireFox x64 CZ:
	- instalace bez importu a kontroly při dalším spuštění;
- o Google Chrome x64 CZ;
- o MS Teams x64 CZ klient Microsoft 365;
- o K-Lite Codec Pack Mega:
	- neinstalovat Windows MPC Player,
	- vypnout automatické zjišťování aktualizací (aktualizace jsou prováděny jinak),
	- primární jazyk čeština,
	- sekundární jazyk angličtina,
	- zobrazování titulků v sekundárním jazyku
	- souborová asociace Windows Media Player,
	- souborová asociace = všechno "Audio" a "Video",
	- miniatury = vybrat vše (**!**);
- o Java Runtime Environment x86 (**!**):
	- pouze na učitelských PC;
- o MS Office 2021 Standard x86 CZ;
	- instalovat pouze Word, Excel, PowerPoint a OneNote,
	- aktivace produktu na každém počítači z poskytnuté licence;
- o Smart Notebook:
	- instaluje se vždy do složky: D:\APPS\SmartNotebook,
	- z produktů se vždy instaluje pouze Smart Notebook a podmíněně Smart ovladače produktů,
	- (u starší verze Smart Board Drivers),
	- vždy se instaluji i všechny dostupné "Kolekce galerií",
	- pokud není k počítači připojena interaktivní tabule Smart, instaluje se program vždy bez ovladačů produktů (ovladačů interaktivních tabulí), (**!**)
	- na počítače, ke kterým nejsou připojeny interaktivní tabule Activ Board,
	- instalovat ve verzi 11.2.104.0 (instalační soubor:
	- "*smartesi2013junecompleteinstaller*"),
	- na počítače, ke kterým jsou připojeny interaktivní tabule Activ Board,
	- instalovat ve verzi 10.0.596.3 (instalační soubor: Smart Notebook instalační soubor),
	- aktivace produktu na každém počítači z poskytnuté licence;
- o TS Runtime:
	- instaluje se jak "fxruntime", tak i "tsruntime2";

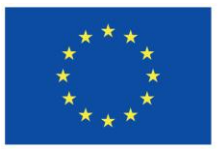

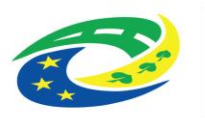

## **NISTERSTVO PRO MÍSTNÍ**

- o VLC Media Player
	- zajistit deaktivaci volby: Aktivovat upozornění na aktualizace (aktualizace programu se provádějí jinak);
- o ZonerPhotoStudio
	- pro instalaci bude poskytnut MSI soubor s automatizovanou instalaci i aktivací licence;
- o ActivInspire
	- produkt ActivInspire se vždy instaluje do složky:
		- C:\Program Files\Activ Software\Inspire
	- sdílené prostředky programu budou vždy umístěny ve složce: D:\APPS\Inspire
	- aktivace produktu na každém počítači z poskytnuté licence
	- zkopírovat poskytnuté Knihovny programu v dané struktuře složek do složky:
		- D:\APPS\Inspire
	- instalovat všechny dostupné sdílené prostředky: "Doplňky",
	- kontrola dostupnosti "Knihoven" a "Doplňků" v programu ActivInspire na každém počítači;
	- o Flexibooks
		- instalace programu včetně všech podpůrných systémových komponent,
		- kontrola dostupnosti na serveru uložených učebnic se na každém počítači provede po připojení síťové jednotky "S": (přihlašovací údaje do programu a umístění sdílené složky dodavateli poskytne zadavatel).

#### **Testy funkcionality**

- **Test obnovy systémů a dat ze záloh po simulované totální havárii**
- **Test automatického ukončení systémů po výpadku napájení a automatický náběh systémů po obnově napájení. Testovány budou všechny systémy, tj. servery s hypervizory a s virtuálními stroji i všechna disková pole a datové přepínače propojující tyto prvky**
	- test proběhne vždy se simulovaným výpadkem či obnovou napájení dle těchto pravidel:
		- o obnovení činnosti všech systémů po předchozím simulovaném výpadku napájení a řádném ukončení jejich činnosti se simulovaně obnoví napájení;
		- o spouštění systémů za 3 minuty po obnově napájení a je-li kapacita baterií záložních zdrojů napětí UPS na takové hodnotě, aby byl možný korektní náběh a následné bezprostřední ukončení v případě dalšího výpadku napájení;
		- o po simulovaném výpadku napájení, kdy je již řádně ukončena činnost serverů s hypervizory i činnost diskových polí se provede simulované obnovení napájení; všechny systémy se musejí řádně spustit a obnovit svou činnost;
		- o po simulovaném výpadku napájení, kdy již probíhá ukončování běhu virtuálních strojů a činnosti diskových polí se provede simulované obnovení napájení;

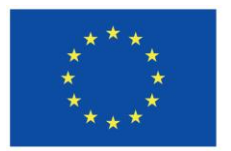

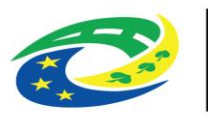

## **MINISTERSTVO PRO MÍSTNÍ**

všechny systémy se musejí nejprve řádně ukončit a následně i řádně spustit a obnovit svou činnost;

o po simulované výpadku proudu a korektním ukončení systémů s hypervizory i činnosti diskových polí se provede simulované obnovení napájení a následné spuštění všech systémů, kdy v době tohoto spouštění (náběhu) systémů a virtuálních strojů i diskových polí dojde simulovaně opět k výpadku napájení; všechny systémy musejí provést korektní ukončení (nebo dokončit spouštění a následně se korektně ukončit).

#### **Test ostrého provozu uživatelského prostředí na nových systémech**

- testováno bude za jeden reprezentativní uživatelský účet;
	- o uživatelský účet administrátorů systémů;
		- a) přístupy:
			- ke všem funkcím systémů a k jejich administraci,
			- ke všem síťovým zdrojům,
			- ke všem koncovým zařízením,
			- ke své schránce el. pošty (OWA),
			- k internetu:
	- o uživatelský účet učitele;
		- b) přístupy:
			- k příslušným síťovým zdrojům,
			- k příslušným lokálním i síťovým aplikacím,
			- ke své schránce el. pošty (MS Outlook a OWA),
			- k internetu;
	- o uživatelský účet žáka;
		- c) přístupy:
			- k příslušným síťovým zdrojům,
			- k příslušným lokálním i síťovým aplikacím,
			- k internetu.

#### **Test funkcionality ekonomických aplikací**

- systému Gordic, EIS Jasu, Mzdy Avensio;
- test proběhne v součinnosti s místními příslušnými pracovníky;
- testována bude plná funkcionalita aplikací vč. souborových a tiskových výstupů:
	- o Gordic všechny moduly;
	- o EIS Jasu;
	- o Mzdy Avensio.

#### **Test přístupu prostřednictvím vzdálené plochy**

- test přístupu na vzdálenou plochu z lokální sítě;
- test přístupu na vzdálenou plochu z internetu;
- testováno bude za jeden reprezentativní uživatelský účet;
	- o uživatelský účet učitele;

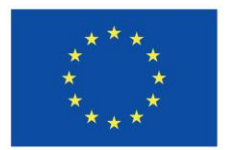

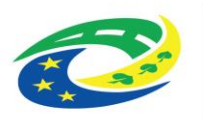

## **MINISTERSTVO PRO MÍSTNÍ**

- d) přístupy:
	- k příslušným síťovým zdrojům,
	- k příslušným lokálním i síťovým aplikacím,
	- ke své schránce el. pošty (OWA),
	- k internetu.

#### **Test funkcionality High Availability**

Po provedení testů uvedených v bodech 1 až 6 bude oběma stranami (zadavatel i dodavatel) sepsán protokol s výsledky testů. Případné zjištěné nedostatky budou dodavatelem odstraněny do 30 dnů.

#### **Předání hesel**

#### **Hesla do původních systémů**

- přístupové údaje nebudou nikdy dodavateli předány;
- potřebný přístup k původním systémům vždy dodavateli zpřístupní správce zadavatele.
- **Hesla do nových systémů**
	- přístupové údaje nikdy nebude vytvářet dodavatel;
	- potřebné přístupové údaje do nových systémů vždy vytvoří a zadá správce zadavatele;
	- výjimkou bude heslo pro lokální administrátorský účet systému Windows 11 na uživatelských počítačích (toto bude dodavateli sděleno).

**Dodavatel upozorní správce IT zadavatele na eventuální problémy s funkcionalitou u subsystémů, které mohou nastat se změnou přístupových údajů (např. se změnou hesla apod.)**

#### **17) Kabelové rozvody (D + M) - soubor**

 Pro plně funkční řešení předkládá zadavatel níže uvedený soupis materiálů s jejich montáží strukturované kabeláže (rozvodů):

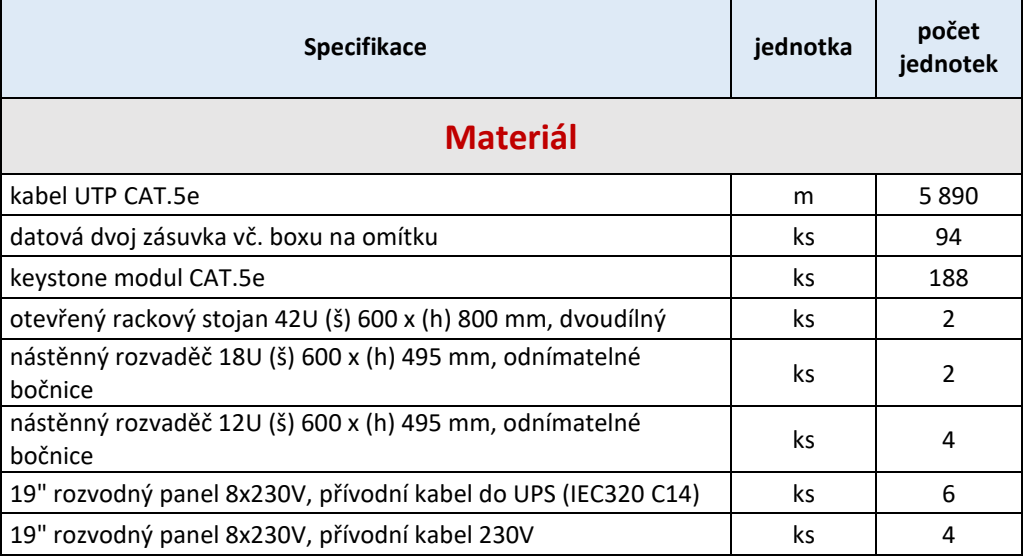

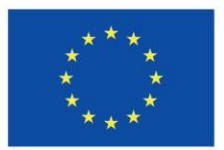

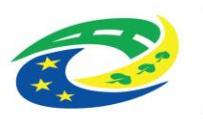

## **MINISTERSTVO PRO MÍSTNÍ**<br>ROZVOJ ČR

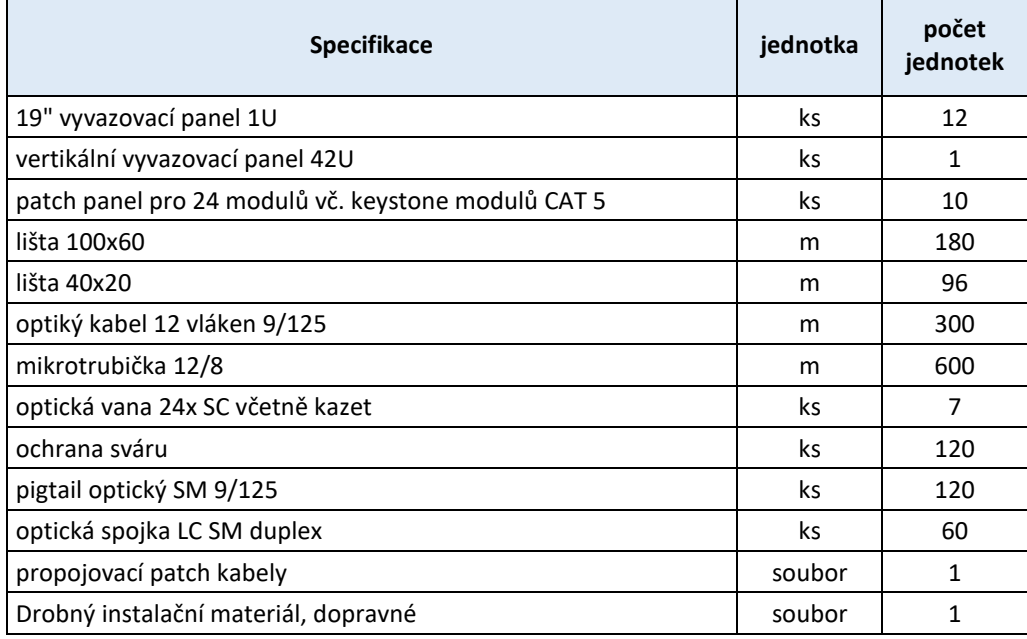

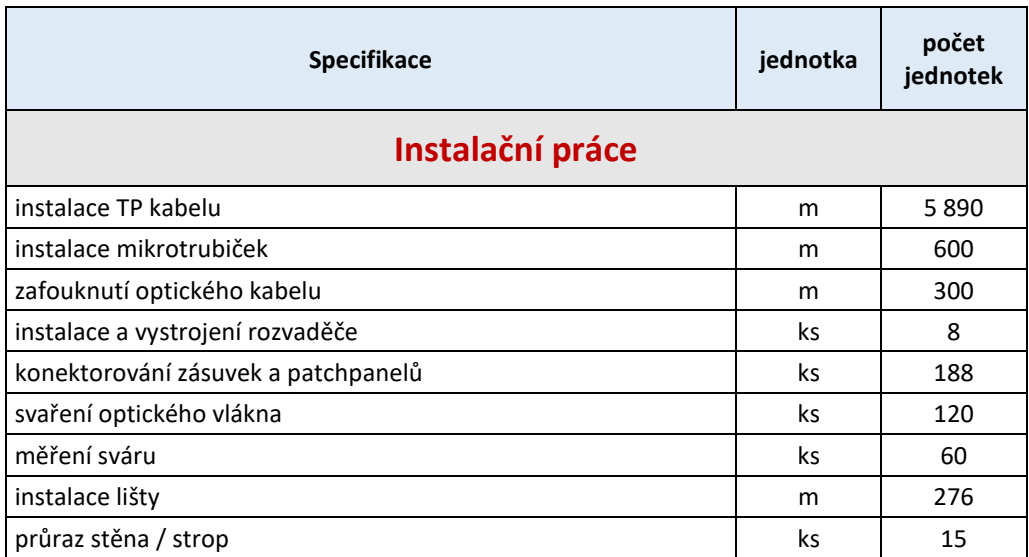

#### **18) Zaškolení obsluhy - soubor**

 Zaškolení 1 zaměstnance zadavatele v obsluze a údržbě zařízení v rozsahu 8 hodin na dodaném zařízení v místě plnění.

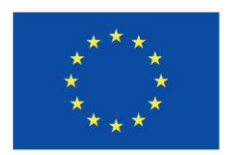

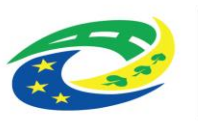

#### **V následující tabulce účastník zadávacího řízení vyplní, zda a jakým způsobem splnil požadavky zadavatele:**

- 1. Zadavatel požaduje, aby dodavatelem nabízené HW zařízení, případně SW aplikace, splňoval **veškeré** výše uvedené minimální požadavky (funkcionality a parametry) a tyto byly zahrnuty v jeho nabídce a v celkové ceně.
- 2. Dodavatel **jednoznačně deklaruje** splnění, popřípadě absenci každého minimálního požadavku ve výše uvedených tabulkách, a to vyplněním příslušného pole "Splněno" jednou ze dvou nabízených možností:
	- **ANO** v případě, že dodavatelem nabízené plnění minimální požadavek splňuje, nebo
	- **NE** v případě, že dodavatelem nabízené plnění minimální požadavek nesplňuje.

Tabulky s vyplněním polí "Splněno" budou nedílnou součástí nabídky. V případě **nevyplnění**  požadovaných údajů zadavatel **vyloučí** dodavatele z účasti v zadávacím řízení.

- 3. V případě, že dodavatel v příslušné položce pole neoznačí nebo v položce budou označeny obě možnosti dle bodu **Chyba! Nenalezen zdroj odkazů.**, bude taková položka posuzována jako neoznačená a bude znamenat vyloučení dodavatele z důvodu nesplnění zadavatelem požadovaného minimálního plnění.
- 4. V případě, že dodavatel v příslušné položce pole označí **NE**, bude taková položka posuzována jako nesplnění minimálních požadavků zadavatele a bude znamenat vyloučení dodavatele z důvodu nesplnění zadavatelem požadovaného minimálního plnění.
- 5. Dodavatel do sloupce "Popis řešení" uvede, zda jím dodané HW zařízení, případně SW aplikace, splňuje jednotlivé požadavky zadavatele, **výstižně** doplní, jakým způsobem je požadovaná funkčnost splněna, a popíše, jakým způsobem bude možné ověřit splnění jednotlivých požadavků zadavatele v testovacím provozu.

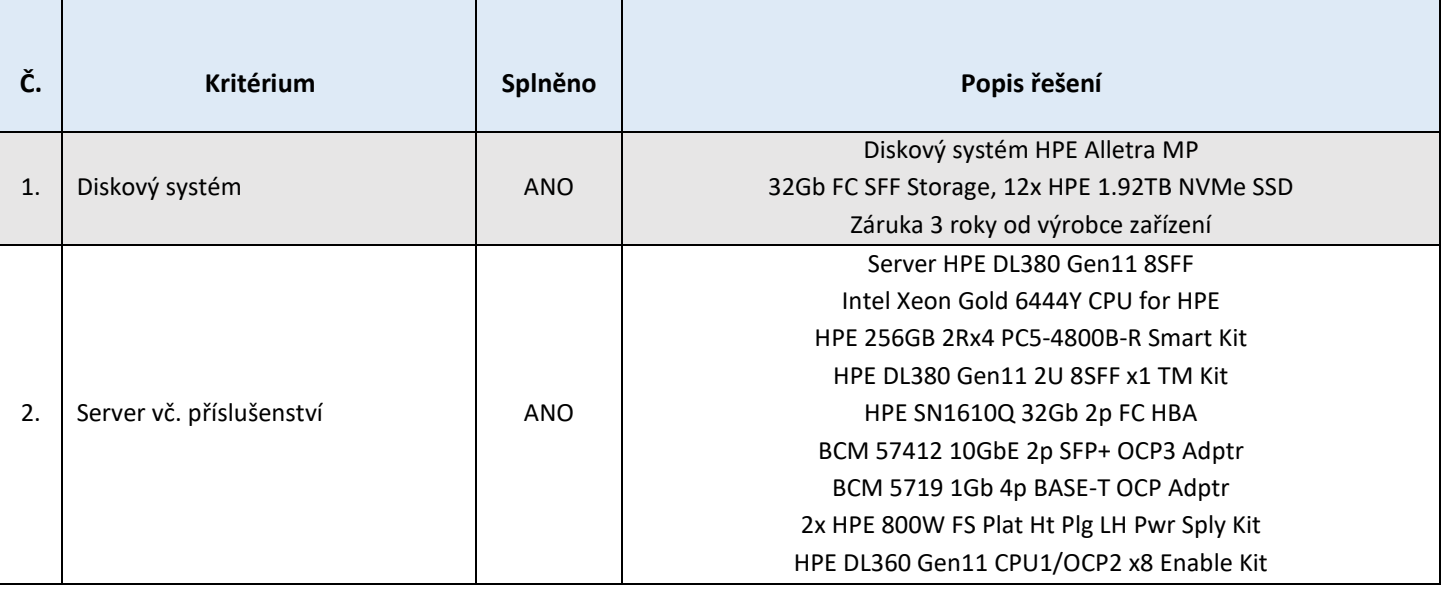

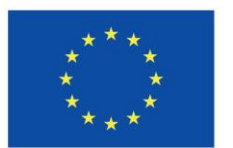

Г

# Spolufinancováno<br>Evropskou unií

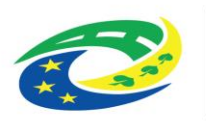

# MINISTERSTVO<br>PRO MÍSTNÍ<br>ROZVOJ ČR

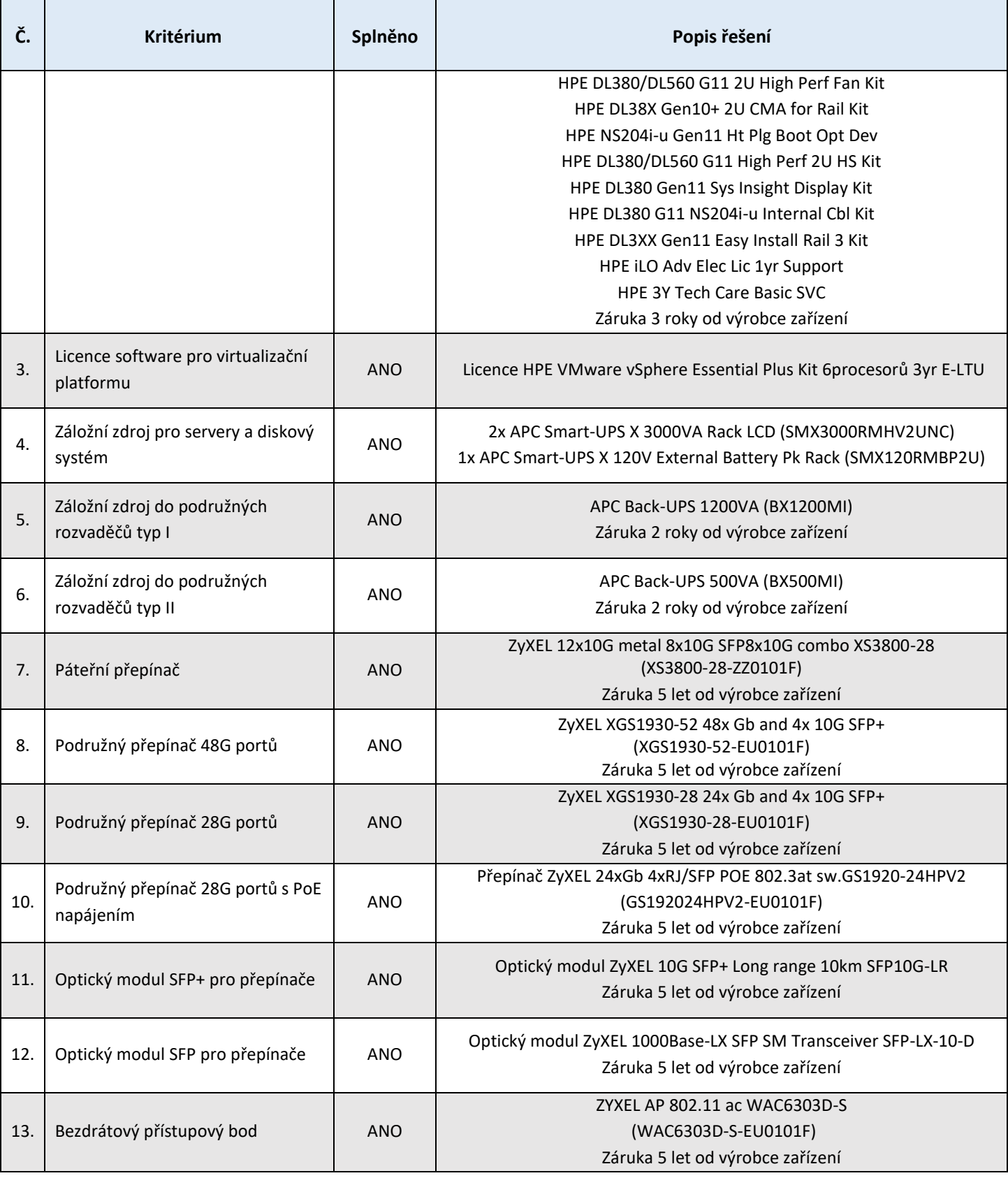

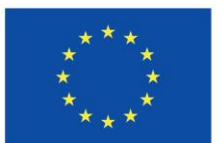

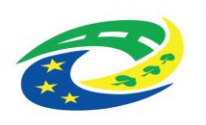

## **MINISTERSTVO PRO MÍSTNÍ**<br>ROZVOJ ČR

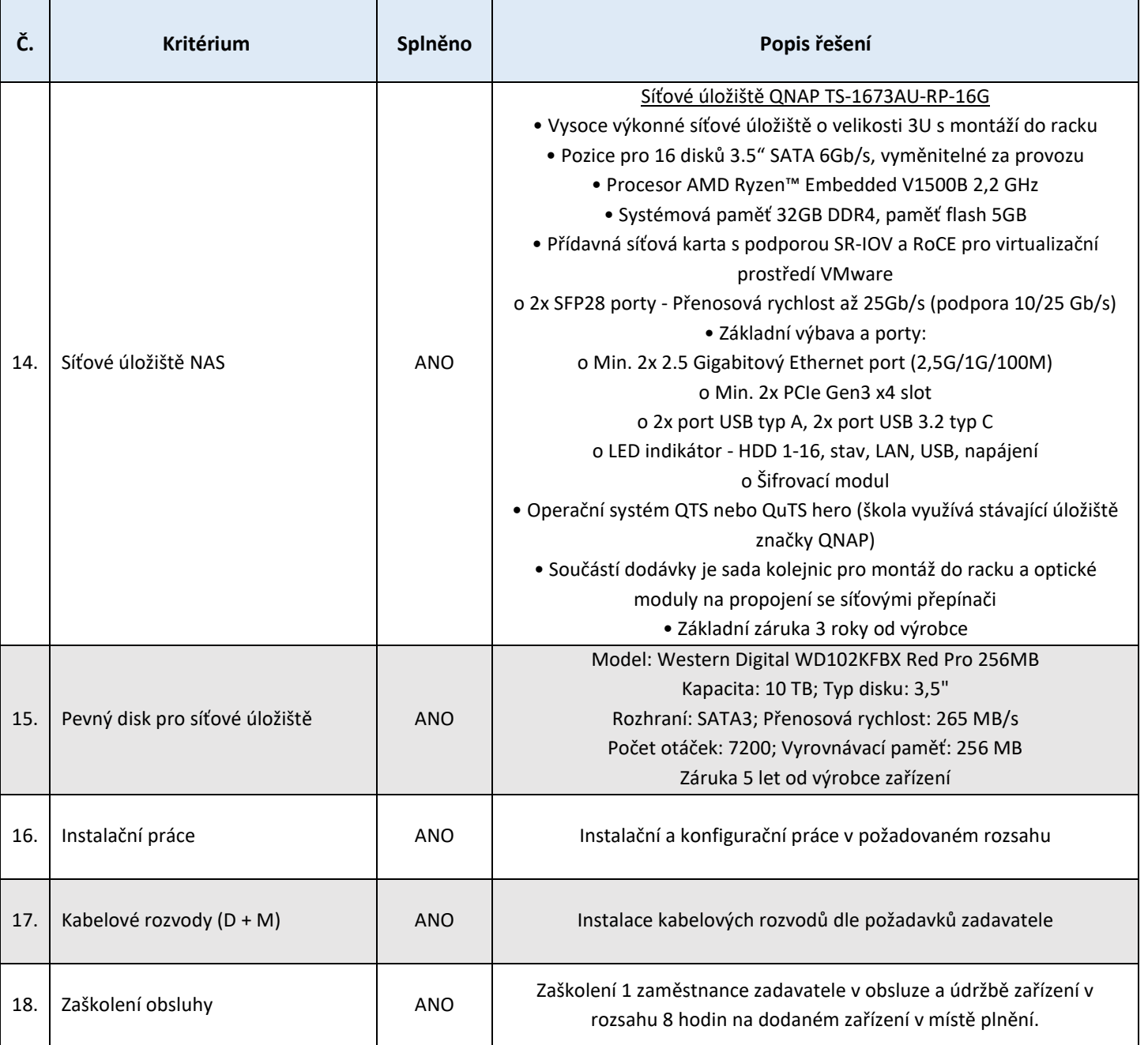

**Prohlašuji**, že veškeré shora uvedené údaje (parametry) jsou úplné, pravdivé a odpovídají skutečnosti. Jsem si vědom/a právních následků v případě uvedení nesprávných nebo nepravdivých údajů (parametrů).

V Jaroměři, dne …………………….

Za dodavatele:

...................................................................

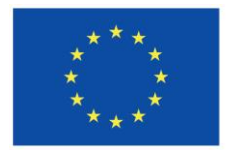

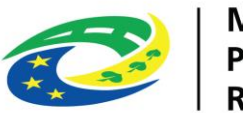

## MINISTERSTVO<br>PRO MÍSTNÍ<br>ROZVOJ ČR

Bc. David Línek, jednatel, DLNK s.r.o.

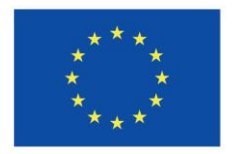

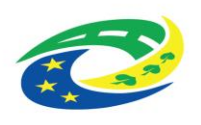

MINISTERSTVO<br>PRO MÍSTNÍ<br>ROZVOJ ČR

Příloha č. 2

## **Tabulka k ocenění**

ke smlouvě o dodávce hardware a software a poskytnutí souvisejících služeb:

### **"Dodávka infrastruktury vnitřní konektivity a IKT didaktických pomůcek - Základní škola Jaroměř, Na Ostrově 4, okres Náchod"**

**1. část: Dodávka HW a SW prvků vnitřní konektivity vč. síťových prvků**

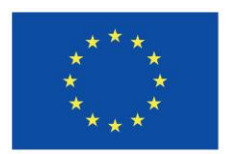

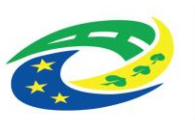

#### **1. Identifikační údaje zadavatele**

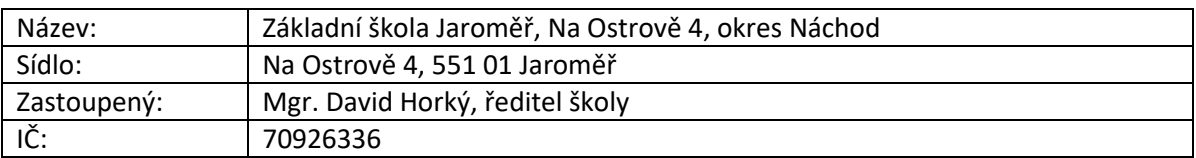

#### **2. Identifikace účastníka**

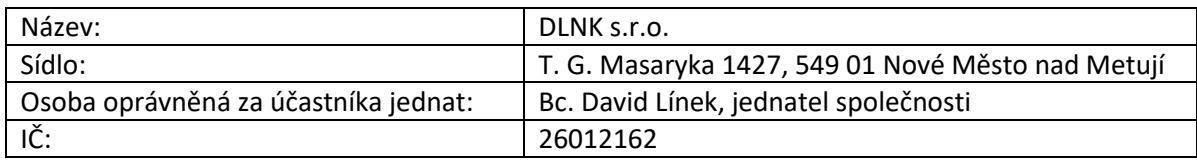

#### **3. Předmět 1. části veřejné zakázky – "Dodávka HW a SW prvků vnitřní konektivity vč. síťových prvků"**

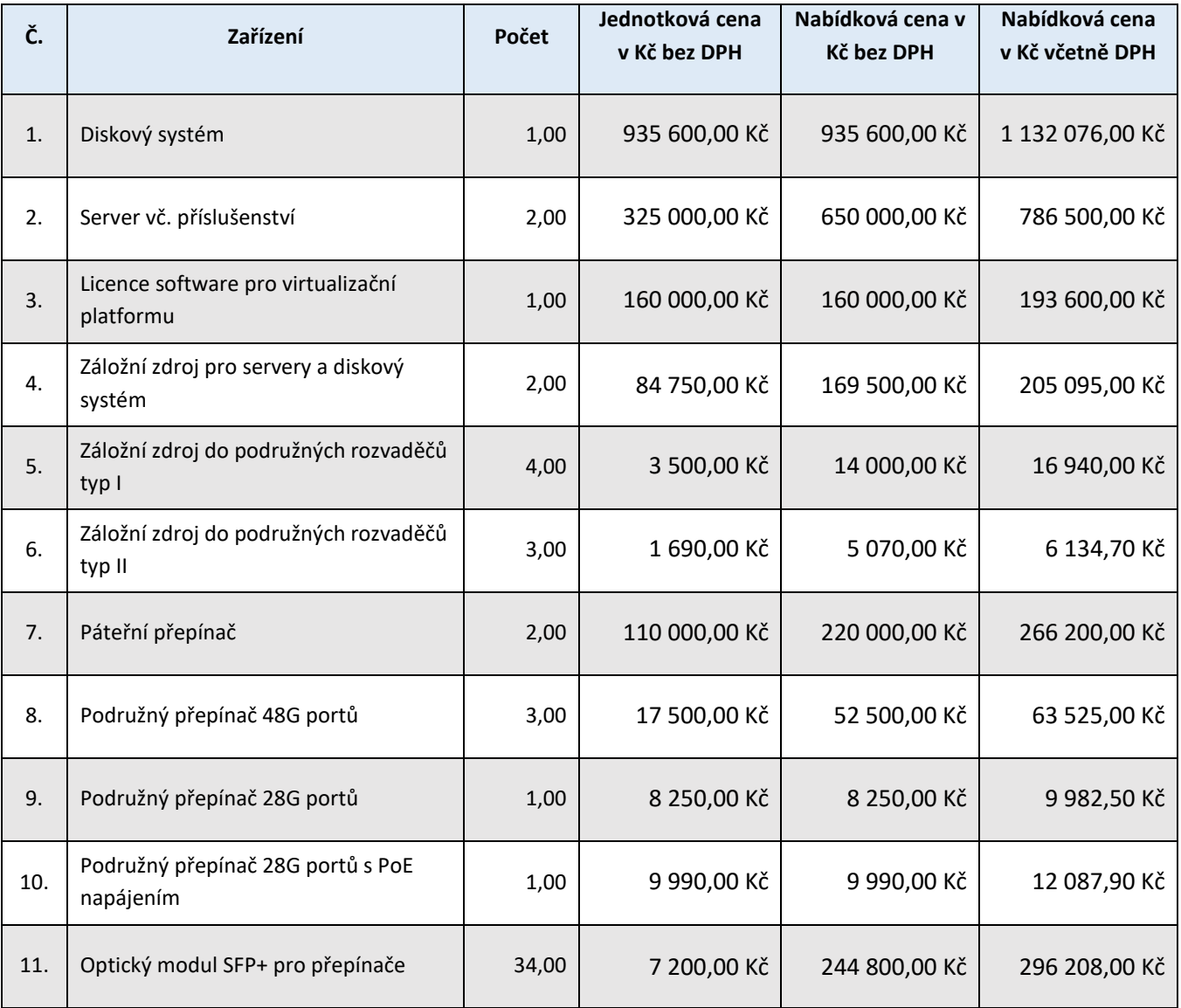

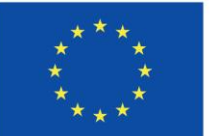

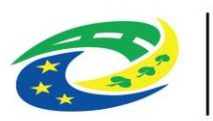

## MINISTERSTVO<br>PRO MÍSTNÍ<br>ROZVOJ ČR

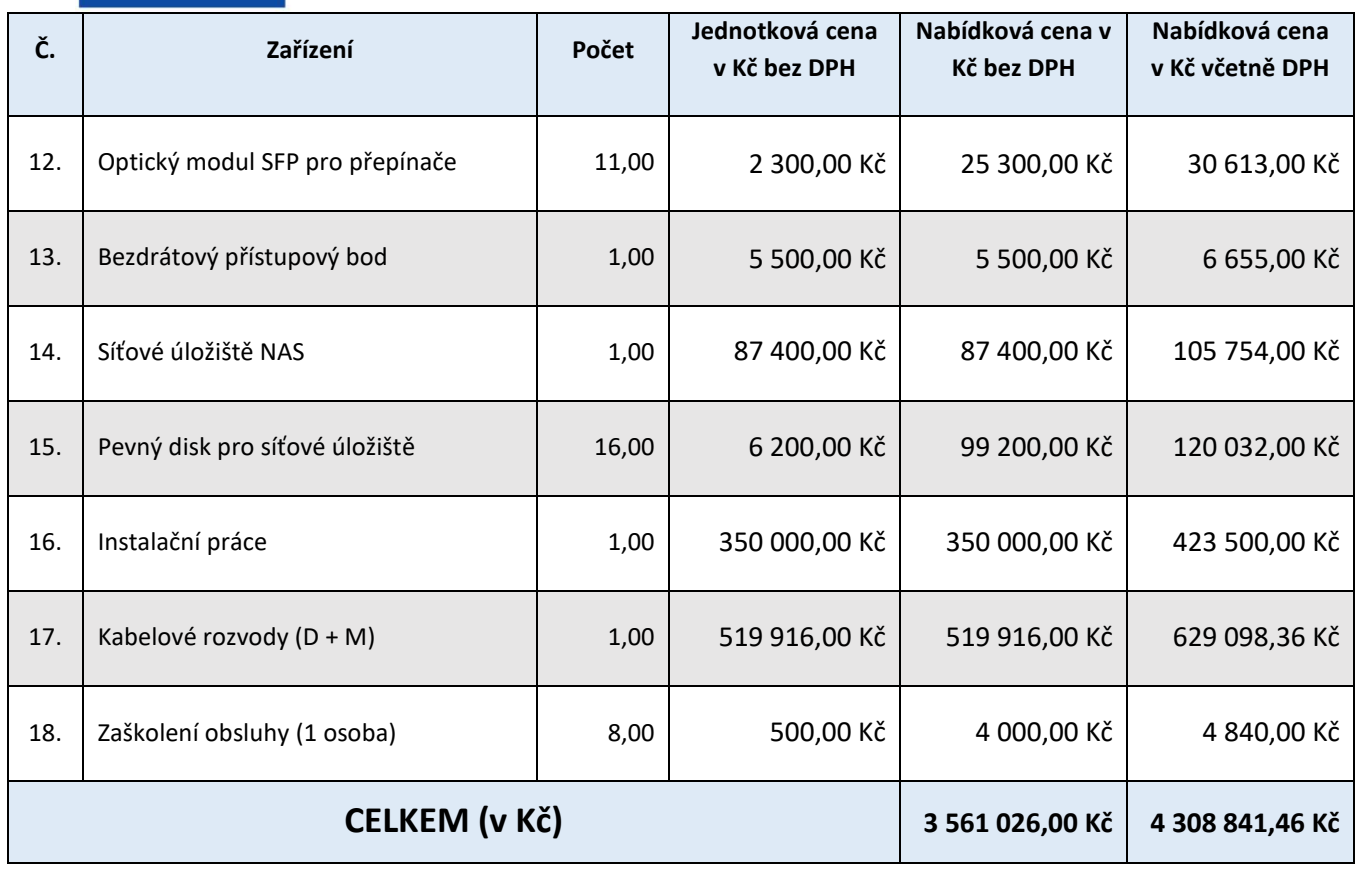

**Prohlašuji**, že veškeré shora uvedené údaje (parametry) jsou úplné, pravdivé a odpovídají skutečnosti. Jsem si vědom/a právních následků v případě uvedení nesprávných nebo nepravdivých údajů (parametrů).

V Jaroměři, dne …………………….

Za dodavatele:

...................................................................

Bc. David Línek, jednatel, DLNK s.r.o.